ФИО: Юров Сергей Серафимович <sub>Автономная некоммерческая <mark>организация высшего образования</mark></sub> **«ИНСТИТУТ БИЗНЕСА И ДИЗАЙНА»** ФАКУЛЬТЕТ ДИЗАЙНА И МОДЫ 3cba11a39f7f7fadc578ee5ed1f72a427b45709d10da52f2f114bf9bf4**K&федра дизайна** Документ подписан простой электронной подписью Информация о владельце: Должность: ректор Дата подписания: 26.01.2024 16:51:14 Уникальный программный ключ:

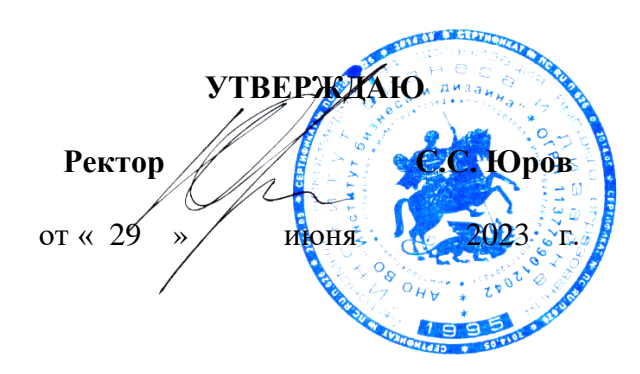

# **МЕТОДИЧЕСКИЕ РЕКОМЕНДАЦИИ ПО РАЗРАБОТКЕ ВЫПУСКНОЙ КВАЛИФИКАЦИОННОЙ РАБОТЫ**

#### **Направление подготовки:**

54.04.01 «Дизайн» (уровень магистратуры)

**Тип задач профессиональной деятельности:** *проектный*

> **Направленность (профиль):** «Визуальный дизайн»

> > **Форма обучения:** очная, очно-заочная

> > > Москва 2023

## **Разработчик:**

Шичков И.В., член Союза дизайнеров России, доцент кафедры дизайна АНО ВО «Институт бизнеса и дизайна»

«21» июня 2023 г.

/И.В. Шичков/

\_\_\_\_\_\_\_\_\_\_\_\_\_\_\_\_\_\_\_\_\_\_ (подпись)

СОГЛАСОВАНО:

Декан факультета ФДМ /В.В. Самсонова

(подпись)

/ Э.М. Андросова/

Заведующая кафедрой разработчика РПД, доцент, кандидат культурологии подпись

Протокол заседания кафедры № 3 от «29» июня 2023 г.

# **СОДЕРЖАНИЕ**

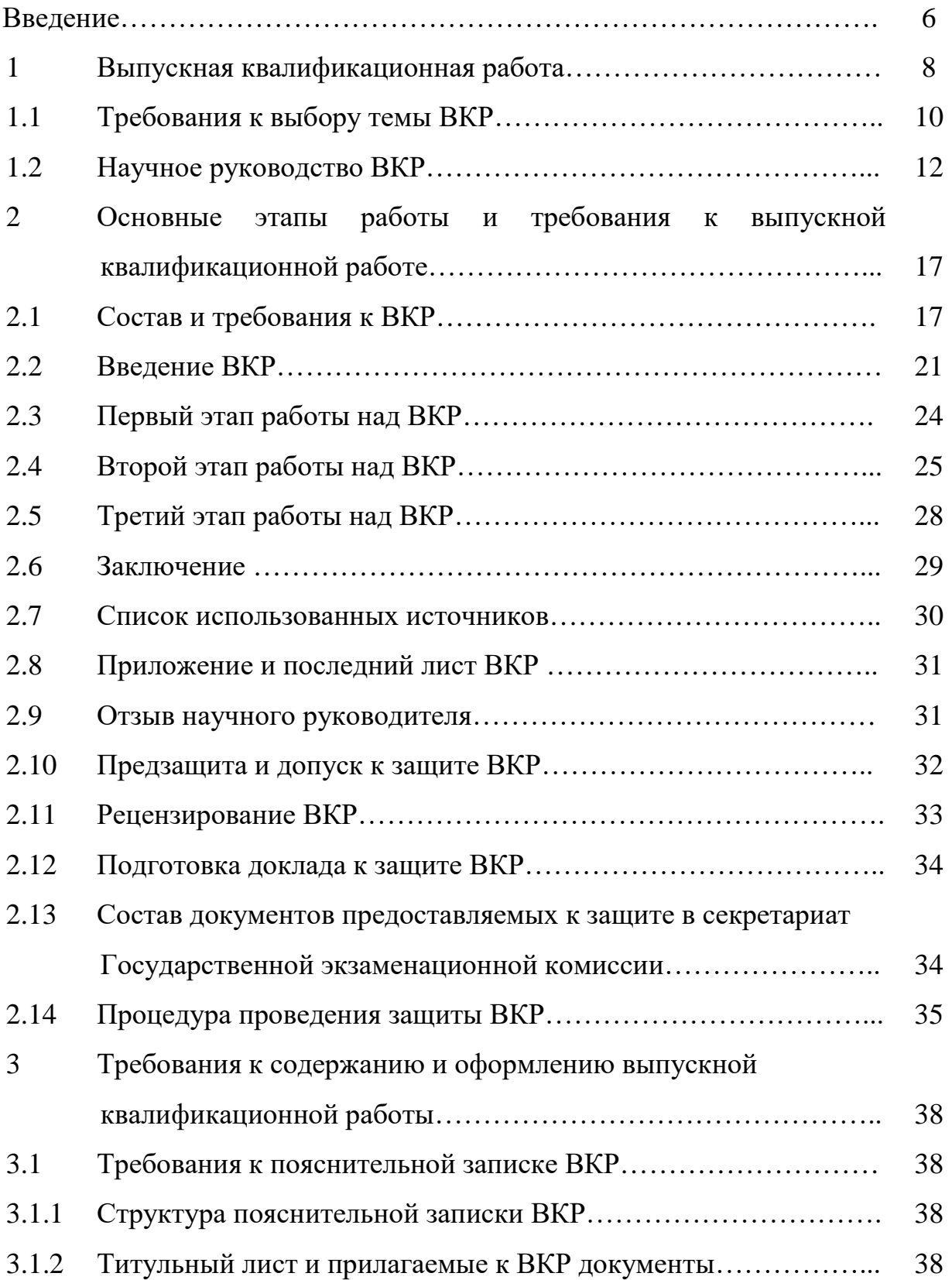

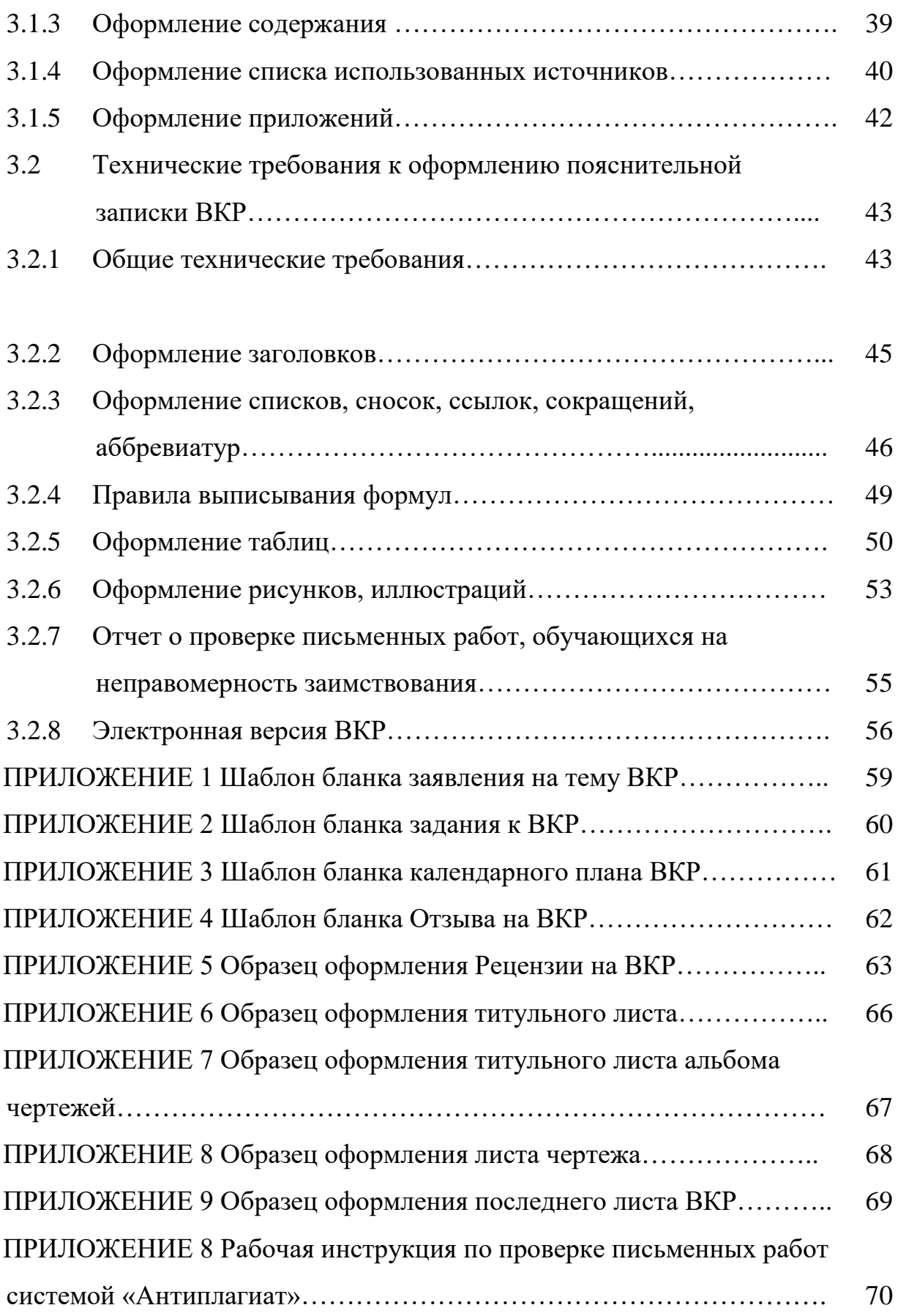

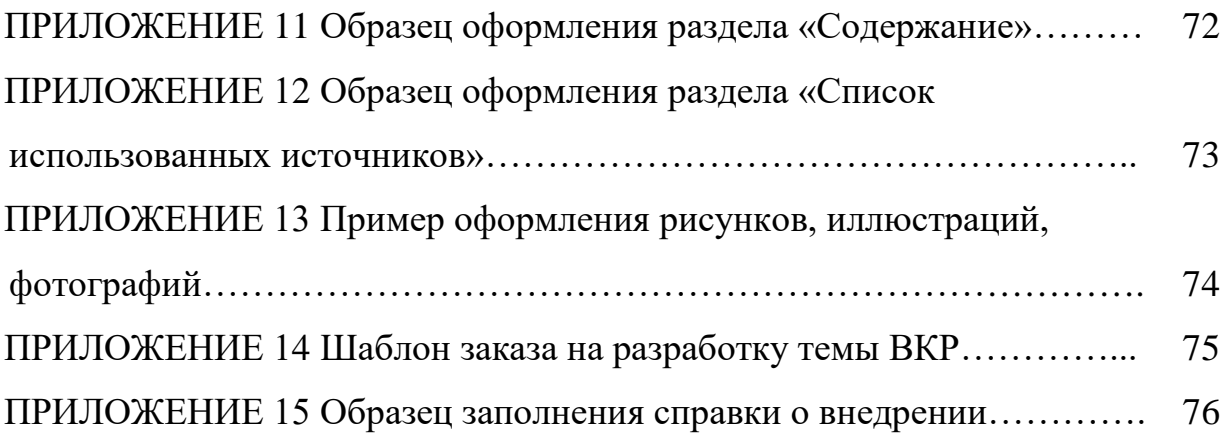

#### **ВВЕДЕНИЕ**

Данное пособие предназначено для студентов направления подготовки – 54.04.01 Дизайн, профиль подготовки «Визуальный дизайн», квалификация (степень) выпускника - магистр. Методические материалы и пособия позволяют сформировать у обучающихся представление о порядке выполнения, оформления и подготовке к защите выпускной квалификационной работы (магистерской диссертации) (далее по тексту – ВКР). Методические рекомендации сведены в три основных раздела. При этом в первом разделе даны рекомендации по выбору и разработке темы ВКР, а также подробно рассмотрены содержание пояснительной записки и ее структура.

Во втором разделе отражены основные этапы подготовки ВКР, включая составление отзыва руководителем, написания рецензии, подготовки доклада обучающимся и процедуры проведения предварительной защиты ВКР.

В третьем разделе подробно описаны правила и порядок оформления ВКР, при этом затронуты вопросы рубрикации и стиля изложения пояснительной записки, порядок и правила вписывания формул, построения таблиц, оформления иллюстраций и графических листов. Этот раздел носит справочный характер.

Так как основным источником при написании данных методических рекомендаций являлись федеральные государственные стандарты, то ссылки на эти документы с указанием их номеров производятся непосредственно в тексте.

Магистерская диссертация является заключительным этапом подготовки специалиста образовательного уровня «магистр» с присвоением квалификации «магистр». Магистерская диссертация содержит совокупность выдвинутых автором на защиту актуальных результатов исследования. В процессе защиты работы будущий специалист доказывает свои способности выполнять самостоятельные теоретические и прикладные исследования на основе

полученных в процессе обучения теоретических знаний, практических умений и навыков.

Качество и содержание магистерской диссертации позволяет оценить общую теоретическую подготовку магистра и оценить уровень владения им специальными знаниями и навыками, необходимыми для эффективного осуществления своей будущей профессиональной деятельности.

Цель методических указаний к подготовке и защите квалификационной работы обучающихся дать наглядное представление обо всех этапах подготовки и защиты выпускной квалификационной работы, о требованиях, предъявляемых к структуре и содержанию квалификационной работы.

Приступая к написанию ВКР, обучающийся должен наглядно представлять все этапы подготовки и защиты выпускной квалификационной работы.

#### **1 Выпускная квалификационная работа**

Выпускная квалификационная работа (далее по тексту – ВКР) завершает подготовку магистра и демонстрирует его готовность решать теоретические и практические задачи, определенные квалификационной характеристикой федерального государственного образовательного стандарта по направлению подготовки – 54.04.01 Дизайн, направленность (профиль) подготовки «Визуальный дизайн».

Выпускная квалификационная работа выполняется в виде дипломной работы.

Выпускная квалификационная работа по программе магистратуры имеет

*целью* показать:

– уровень профессиональной и практико-ориентированной подготовки выпускника по соответствующему направлению подготовки;

– умение изучать и обобщать литературные и иные современные источники всоответствующей области знаний;

– способность самостоятельно проводить научные исследования в области дизайна, выполнять проектные работы, систематизировать и обобщать фактический материал;

– умение самостоятельно формулировать выводы и обосновывать практические рекомендации по результатам проведенных исследований.

*Сопутствующими целями* магистерской диссертации являются:

− определение квалификационного уровня специалиста в области дизайна;

− выявление недостатков знаний, умений и навыков, препятствующих адаптации высококвалифицированного специалиста к профессиональной деятельности;

− создание основы для последующего роста квалификации специалиста в выбранной им области приложения знаний, умений и навыков и др.

Для достижения поставленных целей магистрант по указанным направлениям подготовки может решать следующие *задачи*:

− определить сферу исследования в соответствии с собственными интересами и квалификацией;

− выбрать тему магистерской диссертации;

− обосновать актуальность выбранной темы магистерской диссертации, сформировать цель и задачи исследования, определить предмет и объект исследования;

− изучить и проанализировать теоретические и методологические положения, нормативную правовую базу, технико-экономическую документацию, статистические (фактографические) материалы, справочную литературу в соответствии с выбранной темой магистерской диссертации;

− определить целесообразность их использования в ходе исследований;

− выявить и сформировать проблемы развития объекта исследования, определить причины их возникновения и факторы, способствующие и препятствующие их разрешению;

− разработать конкретные предложения в виде творческого дизайн-проекта объекта исследования;

− оценить целесообразностьиспользования для достижения цели магистерской диссертации методов исследования и проектирования;

− обосновать направления решения проблем проектирования объекта исследования в сфере дизайна, учитывать факторы внутренней и внешней среды;

− обосновать и рассчитать экономическую эффективность разработанных мероприятий;

− оформить результаты магистерской диссертации в соответствии с действующими стандартами и требованиями Института;

− грамотно презентовать результаты собственных дизайнерских разработок, научных и практических исследований, ответить на вопросы в процессе защиты.

#### **1.1 Требования к выбору темы ВКР**

Тема ВКР должна соответствовать профилю подготовки выпускника. Темы ВКР и списки научных руководителей утверждаются и доводятся до сведения обучающихся не позднее, чем за 6 месяцев до начала государственной итоговой аттестации приказом ректора института.

Тему ВКР и назначение руководителя утверждается приказом ректора, по согласованию с научным руководителем ВКР, зав. кафедрой дизайна и на основании заявления студента (Приложение 1).

ВКР может быть продолжением курсовой работы студента. Студент при необходимости может внести уточнения в предложенную тему ВКР или предложить свою тему. Кафедра может предоставить возможность подготовки и защиты ВКР по предложенной студентом теме, если студент обоснует целесообразность ее разработки для практического применения в исследуемой области (в том числе на конкретном объекте).

Конкретный объект для проектирования обучающиеся подбирают самостоятельно и согласовывают его с руководителем ВКР, зав. кафедрой дизайна и деканом факультета.

#### *Примерные темы ВКР по профилю «Визуальный дизайн»:*

- 1. Дизайн как искусство создания визуальной среды
- 2. Совершенствование компьютерных технологий для дизайна
- 3. Методика коллективной работы дизайнеров в процессе проектирования
- 4. Практикум коллективной выработки творческих дизайн-решений в условиях компьютерной проектно-учебной студии
- 5. Технология «Виртуальной реальности» в дизайне
- 6. Создание домашней среды для жизнедеятельности человека средствами дизайна и модернизированной «многоиндустриальной» технологии
- 7. Система визуальной коммуникации для социальной реабилитации глухих и слабослышащих
- 8. Дизайн-концепция пользовательского интерфейса
- 9. Визуальный дизайн и его развитие в современном обществе
- 10. Дизайн-сопровождение социального проекта
- 11. Дизайн-инновации в продвижении естественно-научных знаний (на примере электронного приложения к школьному учебнику)
- 12. Дизайн-инновации в интерфейсах геолокационных сервисов
- 13. Интеграция фотографии и дизайна на примере арт-проекта.
- 14. Дизайн-концепция пользовательского интерфейса
- 15. Исследование креативной стратегии дизайна
- 16. Визуальный дизайн цифровых продуктов
- 17. Процесс формирования профессиональной компетентности будущих дизайнеров
- 18. Особенности цветового воздействия и проблемы цветовой организации в дизайне

Основным критерием выбора темы ВКР служит социально-практический и творческий интерес обучающегося. Это прежде всего относится к студентам, которые целеустремленно собирали и обрабатывали материал, участвовали в научно-практических конференциях, семинарах, студенческих научных кружках.

Выбранная тема ВКР должна быть актуальной, привлекательной, отличаться новизной проектного мышления и иметь социальную значимость. ВКР должна представлять собой законченное исследование по разработке актуальной проблемы и включать в себя как теоретическую часть, в которой показаны знания основ теории по разрабатываемой проблеме, так и практическую часть.

#### **1.2 Научное руководство ВКР**

Руководитель выпускной квалификационной работы не является соавтором данной работы, но при этом может вносить коррективы при наличии в работе теоретических, методологических, стилистических и других ошибок. На различных стадиях подготовки и выполнения ВКР задачи руководителя меняются.

На первом этапе подготовки ВКР руководитель советует, как приступить к рассмотрению темы, корректирует план работы и дает рекомендации по списку литературы и источников. В ходе выполнения работы руководитель выступает как оппонент, указывает обучающемуся на недостатки аргументации, несоблюдение научного стиля работы и т.п., советует, как их лучше устранить. Рекомендации и замечания руководителя обучающийся должен воспринимать творчески – учитывать или отклонять их по своему усмотрению, так как ответственность за теоретически и методологически правильную разработку, и освещение темы, качество содержания, оформление ВКР полностью несет он, а не его руководитель.

Руководство ВКР выполняется преподавателями выпускающей кафедры, как правило, докторами и кандидатами наук. В некоторых случаях руководство работой поручается преподавателям, не имеющим ученых степеней и званий. В необходимых случаях, кроме научного руководителя, по специальным вопросам ВКР назначаются научные консультанты из числа преподавателей или ведущих специалистов в соответствующей области деятельности.

Замена руководителя ВКР по инициативе обучающегося может быть произведена в исключительных случаях и только по решению выпускающей кафедры.

*Права и обязанности научного руководителя ВКР.*

*Руководитель ВКР обязан осуществлять руководство подготовкой ВКР, в том числе:* 

- − оказывать консультационную помощь студенту в определении окончательной формулировки темы выпускной квалификационной работы;
- составить задание студенту на выполнение выпускной квалификационной работы и выбрать направление исследования;
- − оказывать консультационную помощь студенту в подготовке графика выполнения ВКР, проекта ВКР, первого варианта ВКР;
- давать студенту рекомендации по подбору списка источников и литературы и фактического материала для подготовки выпускной квалификационной работы;
- содействовать студенту в выборе методики исследования или осуществления проекта; совместно со студентом определять примерные этапы работы над темой;
- − осуществлять текущий контроль за выполнением студентом всех этапов выпускной квалификационной работы в соответствии с утвержденным заданием и графиком работы, информировать кафедру и учебно−методический отдел факультета в случае несоблюдения студентом графика выполнения ВКР;
- давать студенту рекомендации по содержанию ВКР и исправлению выявленных в работе недостатков;
- − произвести оценку качества выполнения ВКР в соответствии с предъявляемыми к ней требованиями (в т.ч. проверить работу на плагиат и составить отзыв на выпускную квалификационную работу студента);
- − определить рецензента выпускной квалификационной работы;

- согласовать данные о ВКР, подготовленные студентом, для размещения в электронно−библиотечной системе;
- присутствовать на заседаниях кафедры по вопросам текущего контроля за выполнением студентом выпускной квалификационной работы, предзащите и защите выпускной квалификационной работы.

*Руководитель ВКР имеет право:* 

- выбрать удобную для него и студента форму организации взаимодействия, в том числе согласовать разработанный студентом план подготовки ВКР и установить периодичность личных встреч или иных контактов;
- по результатам каждой встречи требовать от студента исполнения полученных рекомендаций и намеченных дальнейших шагов по выполнению ВКР; требовать внимательного отношения студента к полученным рекомендациям и явки на встречи подготовленным;
- при выставлении оценки за ВКР принять во внимание соблюдение студентом планов выполнения работ, контрольных сроков сдачи проекта ВКР и окончательного текста ВКР.

*Права и обязанности студента при подготовке ВКР.*

Студент является единоличным автором ВКР и несет полную ответственность за ее подготовку − самостоятельность выполнения, содержание, достоверность используемых материалов и оформление выпускной квалификационной работы.

Студент обязан:

- − придерживаться согласованного с руководителем графика и сроков реализации плана работы над ВКР;
- − регулярно отчитываться перед руководителем о ходе выполнения ВКР в соответствии с утверждённым календарным планом; соблюдать все требования, предъявляемые к написанию и оформлению ВКР;

- ставить руководителя в известность о возможных отклонениях от календарного плана и в установленные сроки, как правило, не реже раза в 1 – 2 недели, информировать руководителя о ходе выполнения ВКР;
- изложить в соответствии с заданием разделы ВКР, оформить ее в соответствии с требованиями методических рекомендаций. Окончательную версию ВКР согласовать с руководителем.
- сдать на проверку ВКР, оформленную в сброшюрованном виде и демонстрационный материал с подписью руководителя. Устранить выявленные замечания.
- − подготовить текст доклада не более чем на 10 мин;
- передать руководителю окончательный вариант ВКР для отзыва не позднее чем за 8 календарных дней до защиты ВКР.
- − не позднее, чем за 1 календарный день до защиты, предоставить секретарю ГЭК (в деканат) полностью подписанную ВКР, рецензию на ВКР (с рекомендуемой оценкой).

Студент имеет право:

- запрашивать у кафедры и деканата предоставления своевременной информации о тематике ВКР, предполагаемых руководителях, графике защит;
- просить о переносе сроков защиты ВКР в связи с невыполнением графика работы над ВКР по уважительной причине;
- самостоятельно определять содержание разделов ВКР, демонстрационного материала и доклада;
- высказывать на заседании ГЭК по защите ВКР мнение, отличное от мнения руководителя;
- − подавать апелляцию в случае несогласия с результатом защиты ВКР.

Контроль над работой студента, проводимый научным руководителем, дополняется контролем со стороны деканата.

## **2 Основные этапы работы и требования к выпускной квалификационной работе**

## **2.1 Состав и требования к ВКР**

Научный руководитель составляет и выдает обучающемуся «Задание на выпускнуюквалификационную работу» (Приложение 3).

После получения задания обучающийся должен составить календарный график выполнения работы с указанием очередности и сроков выполнения отдельных ее этапов.

Выполнение ВКР предполагает прохождение следующих этапов:

- выбор темы, назначение руководителя ВКР;

- оформление задания на ВКР, разработка плана (содержания) работы;

- подбор литературы и других источников по теме исследования и ее изучение;

- сбор и анализ материалов, характеризующих состояние вопросов, подлежащих исследованию, в том числе материалов, собранных в период прохождения производственной (преддипломной) практики;

- написание выпускной квалификационной работы;

- представление ВКР руководителю работы;

- представление ВКР для рецензирования;

- проведение предварительной защиты ВКР на выпускающей кафедре;

- устранение замечаний, окончательное оформление работы исдача ее на выпускающую кафедру для получения отзыва руководителя ВКР;

- подготовка доклада и презентации для защиты ВКР, согласование их с руководителем;

- защита выпускной квалификационной работы перед Государственной экзаменационной комиссией.

При выполнении выпускной квалификационной работы необходимо:

**-** изучить теоретические положения, нормативные акты, статистические

материалы,справочную и научную литературу по выбранной теме;

**-** обосновать актуальность выбранной темы;

**-** собрать необходимый статистический материал для проведения конкретного анализа предприятия (организации);

**-** обеспечить доступное, логичное и четкое изложение материала, доказательность идостоверность фактов;

**-** изложить свою точку зрения по дискуссионным вопросам, относящимся к теме;

**-** показать умение пользоваться рациональными приемами поиска, отбора, обработки и систематизации информации, способность работать с научной литературой и нормативно-правовыми актами;

**-** разработать предложения на основе проведенного анализа по решению исследуемой проблемы, методические и организационные предложения по управлению внедрением проекта совершенствования деятельности организации в конкретной функциональной области (в соответствии с тематикой ВКР);

**-** оформить ВКР в соответствии с нормативными требованиями, изложенными в соответствующих разделах настоящих методических рекомендаций.

Выпускная квалификационная работа предполагает самостоятельность работы обучающегося. Ответственность за разработку и качество выполненной работы возлагается на обучающегося, подписи заведующего кафедрой и руководителя удостоверяют, что тема выпускной квалификационной работы соответствует направлению подготовки, а ее содержание согласуется с аналогичным пунктом задания.

В период выполнения выпускной квалификационной работы обучающийся должен к каждому этапу предоставить руководителю ВКР результаты, полученные к этому времени. Руководитель оценивает работу на данный период. Выпускная квалификационная работа подлежит проверке через систему

«Антиплагиат», позволяющей выявить самостоятельность выполнения работы. Система формирует краткий отчет и Справку с результатами проверки. Отчет и справку обучающийся представляет своему руководителю, который при решении вопроса о допуске ВКР к защите и ее оценки учитывает результаты проверки. Результаты проверки прилагаются к отзыву научного руководителя.

В состав ВКР входит:

1. пояснительная записка;

2. приложения к пояснительной записке (эскизы, клаузуры, коллажи, альбом 3d моделей);

3. альбом чертежей и визуализации;

4. графические планшеты (экспозиция);

5. макет (макет объекта целиком или его части, детально разработанные предметы мебели, малые архитектурные формы и т.п.);

6. презентация (слайдшоу, анимация и т.п.);

7. портфолио обучающегося;

8. электронный носитель с полным составом работы (графические планшеты на электронном носителе должны быть в размере 1х1).

Выпускная квалификационная работа должна отвечать требованиям:

− комплектность работы в соответствии с заданием по подготовке магистерской диссертации;

− правильность заполнения титульного листа, наличие необходимых подписей;

− наличие и правильность основных надписей на всех страницах, выделение заголовков, разделов и подразделов, наличие красных строк, правильность интервалов по тексту работы;

− правильность оформления содержания, соответствие названия разделови подразделов в содержании соответствующим названиям в тексте работы;

− правильность нумерации страниц, разделов, подразделов, иллюстраций, таблиц, приложений, формул;

− правильность оформления иллюстраций – рисунков, схем, графиков; правильность оформления таблиц;

− наличие и правильность ссылок на использованные источники, правильность оформления списка использованных источников.

Название темы должно характеризовать поставленную перед студентом творческую задачу.

Объём выпускной квалификационной работы должен быть не менее 70 страниц, **безучета приложений.** Рекомендуется следующее распределение текста по разделам:

Введение – 1-2 страницы; Первая глава – 20-22 страницы; Вторая глава – 25- 35 страниц; Третья глава – 20-22 страниц; Заключение – 2-3 страницы.

Список использованных источников – 2-3 страницы (не менее 40 источников).

При написании ВКР следует соблюдать рекомендации к каждой из ее частей.

Независимо от темы выпускная квалификационная работа должна содержатьследующие обязательные составные части:

1. **Титульный лист** установленного образца.

2. **Задание** на выполнение выпускной квалификационной работы.

3. **Содержание** включает в себя наименования глав и параграфов ВКР. Обязательное требование – дословное повторение в заголовках содержания названий глав и параграфов, представленных в тексте, в той же последовательности и соподчиненностис указанием номеров страниц.

4. **Введение**. Здесь раскрывается актуальность темы выпускной квалификационной работы, указываются объект и предмет исследования, ставятся цель и задачи, определяются теоретические основы, информационное обеспечение (законодательные нормативно-правовые акты, материалы по

исследуемому объекту за период не менее 3 лет), методы исследования. Во введении не следует давать определения, информацию в форме таблиц или рисунков. Все формулировки должны быть краткими, четкими, логически последовательными, с соблюдением принципа субординации цели и задач.

5. **Основная часть работы** состоит из теоретической, аналитикоэмпирической и практической глав, разбитых на параграфы.

Каждая глава должна заканчиваться краткими выводами. Выводы – новые суждения,а, точнее - умозаключения, сделанные на основе анализа теоретического и/или эмпирического материала данной главы.

6. **Заключение** содержит общие итоги выпускной квалификационной работы, перечисляются конкретные результаты, полученные обучающимся, указываются направления использования предложенных им теоретических и практических решений.

7. **Список использованных источников** включает все источники, на которые есть ссылки в выпускной квалификационной работе. Он должен **содержать не менее 40 позиций**.

8. **Приложение**. В этом разделе, если он необходим, помещаются иллюстративные материалы, схемы, таблицы, результаты расчетов и т.д.

#### **2.2 Введение ВКР**

**Во введении** дается общая характеристика выпускной квалификационной работы: обосновывается актуальность выбранной темы, определяются цели, задачи, объект, предмет, практическая значимость исследования.

Во введении отражаются:

**Актуальность темы исследования** – одно из основных требований, предъявляемых к ВКР, которое предполагает, что выполненная работа соответствует потребностям науки и практики для решения проблемы в области исследования «Дизайн».

Понятие **«проблема»** определяется как неудовлетворительное состояние, некоторое противоречие (социальное, экономическое, организационное, управленческое) объекта или системы из области исследования, требующее разрешения. Обоснование актуальности темы должно отражать и включать в себя следующие требования и этапы:

- краткое обоснование причины обращения к теме исследования, связанной с наличием в практике деятельности объекта исследования или в теории исследования объекта определенной проблемы, которая мешает эффективному функционированию или познанию данного объекта;

- изложение основных мероприятий (научных, организационных, управленческих, технико-технологических и т.п.), которые уже выполнены для решения вышеопределенной и сформулированной проблемы; обоснование необходимости решения проблемы с позиции новых знаний и сведений о проблеме или с позиции новых методов, технологий и инструментов исследования проблемы.

С точки зрения структуры ВКР описание актуальности темы исследования должно занимать не более 0,5–1,5 страниц.

**Цель исследования** – ожидаемый и сформулированный результат работы, который позволит решить проблему, обозначенную при описании актуальности

темы исследования*.* Формулировка цели исследования по смысловому содержанию должна совпадать с темой ВКР, расширяя понимание посредством каких механизмов исследования (управления) будет достигнуто решение проблемы.

**Задачи исследования** *–* сформулированная последовательность действий и решений на этапах исследования для достижения поставленной цели исследования.

В ВКР формулируется 3–5 задач, которые, как правило, в дальнейшем определяют заголовки глав и подразделов ВКР, а описание решения задач составляет наполнение данных глав и подразделов. Сформулированные задачи исследования определяют в разделе «Заключение» количество и направленность содержания выводов ВКР.

**Объект исследования ВКР** – это процесс или явление окружающей действительности, порождающее проблемную ситуацию и выбранное обучающимся для изучения из области исследования направления подготовки.

**Предмет исследования** – наиболее существенные признаки (грань, сторона, новое научное знание) объекта исследования, получаемые обучающимся в результате научных изысканий.

В состав предмета исследования ВКР может войти и инструмент получения нового научного знания об объекте исследования, если он обладает признаками новизны. При написании ВКР следует учитывать, что именно **предмет** определяет тему выпускной квалификационной работы.

**Методы исследования** – терминологический аппарат исследования. В данной части раздела определяются и характеризуются конкретные теоретические и эмпирические методы решения поставленных задач, методика и техника проведенияэксперимента, обработки результатов и т.п. Методы в этой части ВКР только перечисляются. Их полное описание и обоснование необходимости использования осуществляется в разделах ВКР.

Выбор методов нужно делать обдуманно и с учетом специфики темы исследования.

Они согласовываются с задачами и целями, озвученными в работе.

#### **Рекомендуемый объем введения – 3-5 страниц.**

#### **2.3 Первый этап работы над ВКР**

В первой главе ВКР раскрываются теоретические и методические основы предмета исследования.

При работе над первой главой изучается учебная литература, монографии, научные публикации по проблеме исследования. Обобщается опыт и методы исследования. Все это необходимо для обоснования выбранной научной концепции (в условиях альтернативных подходов и множественности научных взглядов на проблему), методов исследования, которые будут использоваться в процессе анализа проблемы и выработки рекомендаций вовторой и третьей главах ВКР.

Название первой главы целесообразно формулировать исходя из специфики проблемы исследования согласно структуре выражения: «Анализ современного состоянияи теоретические решения (проблема исследования)».

По своей структуре первая глава должна включать в себя подразделы, содержащие:

1) описание предмета исследования в его настоящем состоянии (оценка состояния «как есть»);

2) произведенный анализ известного теоретического и методического материалапо решению проблемы исследования;

3) критический анализ различных точек зрения на решение проблемы и формулировку авторской позиции обучающегося относительно применимости проанализированных известных теоретических положений для решения

поставленной проблемы исследования;

4) выводы по главе (в пределах 3 – 5 пунктов), представляющие собой формулировки, с обобщением оценки состояния предмета исследования;

5) направлений и методов исследования, которые, по мнению автора, должны решить поставленную проблему исследования.

Одно из главных требований данной главы – наличие конкретных ссылок на библиографические источники.

**Рекомендуемый объем первой главы – 20-22 страницы.**

#### **2.4 Второй этап работы над ВКР**

Во второй главе проводится анализ проблемы исследования на конкретной организации по теме ВКР

**Вторая глава – аналитическая.** Здесь обучающийся должен проанализировать собранную информацию о состоянии объекта исследования – предприятия, на примере которого рассматривается выпускная квалификационная работа. Обучающийся выделяет основные проблемы, свойственные объекту, выявляет возможные причины их возникновения, существования и дальнейшего развития.

Во второй главе излагается практическая деятельность предприятия, раскрывается действие механизма на конкретном примере или отрасли (например, маркетинговой, финансовой, кадровой сферах или стратегического управления) и ее критическая оценка с позиции обеспечения управляемости организации в целом. Для этого могут использоваться статистические данные, данные бухгалтерской отчетности и т.д.

Данный раздел рассматривается с позиции управления процессами, описанными в первой главе, применительно к предприятию.

Второй, «эмпирический», раздел ВКР должен представлять собой описание *аналитико-эмпирических решений проблемы исследования*, разработанные

обучающимся или выбранные им для улучшений свойств и характеристик предмета исследования*.*

Название второго раздела целесообразно формулировать исходя из общей направленности исследования, специфики проблемы исследования, инструментария для ее решения, согласно структуре выражения: «*Разработка метода* (для улучшений *предмета* либо для устранения *проблемы исследования*) *на* основании (*инструментария менеджмента*)*.*

Раздел должен включать в себя подразделы, содержащие:

1) описание метода (методики) аналитического или теоретического характера, которую обучающийся разработал (модернизировал, выбрал и применил к новым условиям) для решения проблемы исследования. Допустимо приведение методов и методик по результатам их обзора в первом разделе работы с описанием элементов привнесенной новизны. Если в работе использовались известные и широко распространенные методики, то их подробное описание не приводится. Если применялась малоизвестная методика, необходимо поместить ее в приложении. В любом случае должны быть ссылки на источники информации;

2) изложение хода, содержания и результатов эмпирического исследования, на основании которых может быть сформировано решение поставленной проблемы исследования. Эмпирическое исследование может производиться в дополнение или взамен исследования аналитического, или теоретического характера.

В качестве эмпирических данных могут быть использованы технологии, планыработы и отчеты предприятия, статистическая отчетность отечественных и зарубежных оценок отдельных вопросов исследуемой проблемы и другие данные, собранные обучающимся из различных источников относительно объекта и предмета исследования.

Производится осмысление, преобразование полученных данных и результатов, выявление связей и корреляций, проверка значимости и

достоверности числовыххарактеристик, выявление слабых сторон в исследуемом явлении. По результатам эмпирического исследования должно быть сформировано решение поставленной проблемы исследования;

3) осуществляется формулировка и построение желаемого состояния объекта (предмета) исследования (определение состояния «как надо») с формулировкой отличительных признаков (новизны) при решении проблемы исследования.

Построение желаемого состояния объекта (предмета) исследования целесообразно описывать в формате, который ранее использовался в первом разделе исследования при описании объекта (предмета) исследования в состоянии «как есть» с выделением вновь введенных (модернизированных) элементов или свойств, способствующих решению поставленной проблемы исследования и обладающих признаками новизны.

4) выводы по разделу, которые обобщают результаты проведенного исследования с оценкой степени достижения поставленных задач, направленных на решение проблемы исследования.

Таким образом, основная задача второй главы выпускной работы состоит в том, чтобы дать точную характеристику объекта исследования, проанализировать и оценить качество процесса управления им, проанализировать и оценить результаты деятельности в той узкой области, которая является предметом исследования ВКР. Полученные выводы должны стать основой для разработки рекомендаций в проектной части работы.

При этом необходимо учитывать следующее. Во-первых, приводимые факты и цифровой материал должны быть достоверными (необходимые ссылки на источники информации). Во-вторых, при подборе фактических данных из разных источников для сравнения следует обеспечить их сопоставимость. Втретьих, цифровой материал должен отражать общую направленности закономерность исследуемого процесса, а не исключения из них.

В конце главы – краткие выводы.

#### **Рекомендуемый объем второй главы – 25-35 страниц**.

## **2.5 Третий этап работы над ВКР**

В третьей главе автор аргументированно излагает предложения по совершенствованию деятельности предприятия, осуществляет оценку их эффективности или результативности.

**Третья глава – практическая.** Она посвящена решению проблем, существующих на исследуемом предприятии (объекте исследования).

В этой главе обучающийся может предложить собственные модели, программы, алгоритмы, либо адаптировать уже существующие к конкретным условиям, в которых существует исследуемая компания. Обязательным является расчет эффективности предложений и ожидаемые результаты (выгоды от их реализации). Третья глава должна представлять собой описание *использования решений* проблемы исследования и оценки *достигнутого социальноэкономического эффекта*.

Предлагаемые решения должны базироваться на конкретном материале бухгалтерской и статистической отчётности, сопровождаться применением аналитических таблиц, расчётов, графиков, диаграмм. Особое внимание следует уделить вопросам управления нововведениями (финансового, маркетингового, кадрового содержания) в деятельности организации.

В третьей главе обучающийся должен проанализировать собранную информацию о состоянии объекта исследования, а именно конкретного предприятия, условий существования или отсутствия бренда на предприятии. В частности, рассматриваются вопросы существующей стратегии позиционирования предприятия, анализ восприятия потребителями бренда предприятия. В иных случаях предусматривается анализ конкурентов и сбор обобщенной информации по рассматриваемой тематике.

Она должна быть посвящена непосредственно разработке бренда, ребрендингу. Здесь обучающийся может предложить собственные модели, программы, алгоритмы, либо адаптировать уже существующие к конкретным условиям, в которых существует объект исследований.

В рамках практической части следует рассмотреть следующие параметры:

**-** стратегия позиционирования;

- **-** платформа и построение архитектуры бренда;
- **-** создание/корректировка вербальной составляющей;

**-** создание серийного фирменного стиля группы;

**-** развитие стиля бренда в коммуникациях.

Варианты содержания практической части может варьироваться в зависимости от структуры, рассматриваемой при проектировании брендкомплекса.

#### **Рекомендуемый объем третьей главы 20-22 страницы**.

#### **2.6 Заключение**

**Заключение** должно содержать конкретные выводы по результатам исследования в соответствии с поставленными задачами, представляющие собой решение этих задач и общие выводы, обобщенное изложение основных проблем, авторскую оценку работы с точки зрения решения задач, данные о практической эффективности от внедрения рекомендаций или научной ценности решаемых проблем. Здесь отражается основной научный результат, полученный автором в соответствии с целью исследования (решение поставленной научной проблемы, получение/применение нового знания о предмете и объекте), рекомендации, которые отражают краткое упоминание основных этапов исследования и содержат важнейшие практические предложения по управлению предприятием.

Заключение представляет собой раздел ВКР с изложением основных авторских выводов, предложений и результатов исследований. Выводы раздела формируются на основании выводов разделов основной части ВКР. В Заключении формулируется: степень достижения общей поставленной цели ВКР и степень достижения каждой из поставленных задач исследования.

Количество выводов в Заключении должно, как правило, соответствовать количеству поставленных задач исследования. Выводы не должны представлять собой фразу или совокупность фраз описательного содержания относительно проведенных действий и общеизвестных свойств объекта или предмета исследования без соответствующих объяснений. В каждом из выводов должно быть отражено конкретно: какая ценность в свойствах объекта выявлена, на основании каких методов выявлено свойство, каковы отличительные признаки свойства, каковы полученные количественные характеристики свойства (точность, корреляционная взаимосвязь и т.п.).

#### **Общий объем заключения составляет 3-5 страниц.**

#### **2.7 Список использованных источников**

Для выполнения ВКР рекомендуется использовать нормативно-правовую, специальную, научную и учебную литературу. Список литературы должен содержать 40- 50 наименований, среди которых должны быть не менее 50-60% статей в академических журналах. При этом 30% источников должны быть изданы за последние 3 года. Интернет- ресурсов – не менее 7 источников. При этом указываются не только те источники, на которые имеются сноски в тексте работы, но и все прочие, использованные магистрантом в процессе подготовки работы (включая Интернет-ресурсы).

Использование источников литературы на иностранных языках является **обязательным**. Без этого ВКР не может претендовать на оценку «отлично».

Список использованных источников оформляется в строгом соответствии с требованиями, изложенными в методических указаниях.

#### **2.8 Приложение и последний лист ВКР**

В **Приложение** выносятся документы, справки, описания, аналитика, на которую имеются ссылки в тексте работы и не вошедшие в основной текст текстовые документы, таблицы, графики, иллюстрации, схемы, образцы анкет и тестов, разработанные автором. Кроме того, в Приложения могут выноситься таблицы и рисунки, размер которых превышает одну страницу.

Приложения подлежат нумерации в той последовательности, в которой их данные используются в выпускной квалификационной работе.

**Последний лист ВКР** содержит дату предоставления работы на кафедру и подпись обучающегося**.**

ВКР должна быть выдержана в научном стиле, который **исключает**  употребление местоимений от первого лица. В тексте ВКР необходимо применять профессиональную терминологию и лексику, использовать неопределенноличные предложения (например, «Сначала производят отбор факторов для анализа, а затем устанавливают их влияние на показатель»).

Сокращение слов в тексте не допускается (за исключением общепринятых слов и терминов). Изложение материала в ВКР должно быть последовательным и логичным. Все главы должны быть связаны между собой. Особое внимание следует обращать на логические переходы от одной главы к другой, от параграфа к параграфу, а внутри параграфа – от вопроса к вопросу.

## **2.9 Отзыв научного руководителя**

По окончании всех работ над ВКР научный руководитель дает отзыв на представленную работу. Отзыв должен содержать актуальность и практическую значимость выбранной темы ВКР, использование литературных источников в

процессе написания ВКР, качество, объем выполнения расчетов, самостоятельная работа обучающегося над ВКР, рекомендуемая оценка (подробнее см. Приложение 4).

ВКР в полном объеме, подписанный научным руководителем и письменный отзыв руководителя передаются в деканат не позднее, чем за 10 дней до защиты. На основании отзыва руководителя заведующий кафедрой решает вопрос о допуске проекта к защите. При положительном решении студент получает направление на рецензирование.

#### **2.10 Предзащита и допуск к защите ВКР**

Предзащита организуется не менее чем за две недели до защиты и является генеральной репетицией защиты ВКР. На предзащиту представляется мультимедийная презентация проекта, действующие прототипы цифрового продукта, презентационный планшет и полностью оформленная пояснительная записка с приложениями. Комиссия по предзащите создается распоряжением по выпускающей кафедре из ведущих преподавателей кафедры.

Все материалы подписываются и сдаются заведующему кафедрой. После получения подписи заведующего кафедрой в ведомости по предзащите, на графических планшетах и пояснительной записке, обучающийся считается допущенным к защите ВКР и сдает указанные документы секретарю ГЭК.

Так же секретарю ГЭК представляется портфолио обучающегося, в котором отражено развитие творческих и практических навыков по проектным и специальным дисциплинам. Портфолио составляется совместно с научным руководителем и состоит из работ всех лет обучения студента в институте. Все работы, представленные в портфолио, должны быть аннотированы с указанием даты выполнения, названия дисциплины и фамилии преподавателя.

К защите ВКР допускаются обучающиеся, выполнившие следующие требования:

1. полностью освоившие учебный план и допущенные к Государственной итоговой аттестации приказом ректора;

2. имеющие подпись на ВКР руководителя и консультантов, и отзыв руководителя;

3. прошедшие предзащиту ВКР;

4. сдавшие в установленные сроки пояснительную записку со всеми сопутствующими документами заведующему кафедрой на подпись;

5. имеющие рецензию на ВКР.

#### **2.11 Рецензирование ВКР**

На рецензию направляется только полностью оформленная ВКР, подписанная обучающимся, руководителем и заверенный заведующим кафедрой и деканом факультета. К ВКР прилагается отзыв научного руководителя.

Рецензент назначается заведующим кафедрой. Рецензентами могут быть специалисты профильных организаций, имеющие ученую степень доктора или кандидата наук, или большой опыт практической работы в профессиональной области. Рецензентами не могут быть преподаватели и сотрудники Института.

Рецензент должен сосредоточить свое внимание на качестве выполненной работы и дать объективную оценку на основании требований соответствующего федерального государственного образовательного стандарта высшего образования (Приложение 5).

Рецензия должна быть подписана с указанием Ф.И.О., должности и места работы рецензента и заверена печатью канцелярии (отдела кадров) организации.

Обучающийся должен быть ознакомлен с рецензией за 5 дней до защиты ВКР и при наличии замечаний, подготовить краткие аргументированные ответы. Состояние ВКР является окончательным на момент передачи его рецензенту, после процедуры рецензирования внесение изменений в ВКР не допускаются.

По желанию обучающегося в ГЭК могут быть представлены материалы, характеризующие творческую, научную и практическую значимость выполненной ВКР, например, документы (отзывы, справки), указывающие на практическое использование данного проекта предложений, печатные статьи по теме работы и другие материалы. Представленные материалы могут содействовать раскрытию научной и практической значимости работы.

#### **2.12 Подготовка доклада к защите ВКР**

Примерная структура доклада обучающегося должна соответствовать традициям краткого научного сообщения и содержать следующие сведения:

− тема ВКР, ее актуальность, цели и задачи.

− краткий анализ изученности темы, существующих методов решения задач, их достоинства и недостатки.

− обоснование собственного проектного решения, новизны подходов, кратко рассказать о технологии производства.

− в экономической части необходимо выделить заданные параметры основных расчетов (рентабельность производства, расчет стоимости прототипирования).

в заключение сделать выводы, обозначить культурную и социальную значимость ВКР.

Для доклада обучающемуся предоставляется 10 минут. Рекомендуется во время доклада использовать подготовленную компьютерную презентацию работы, наглядно иллюстрирующую основные положения работы.

Обучающемуся рекомендуется обратить внимание на подготовку текста к публичному выступлению. Необходимо избегать частых повторов терминов и характеристик сложных синтаксических и трудно артикулируемых форм.

## **2.13 Состав документов, предоставляемых к защите в секретариат Государственной экзаменационной комиссии**

После прохождения кафедральной предзащиты в секретариат ГЭК (деканат) обучающийся должен представить следующие документы:

− приказ о допуске к государственной аттестации (предоставляет деканат);

- − пояснительная записка к ВКР с приложениями (при наличии);
- − рецензия на ВКР (заверенная по форме);
- − отзыв научного руководителя ВКР;
- − мультимедийная презентация ВКР;
- − портфолио обучающегося;

− отчет о проверке на предмет неправомерности заимствования (антиплагиат).

#### **2.14 Процедура проведения защиты ВКР**

Защита ВКР является публичной. На заседании ГЭК, помимо членов и секретаря ГЭК, как правило, присутствуют научный руководитель и рецензент работы, а также могут присутствовать иные заинтересованные лица.

Перенос сроков защиты возможен только в особых случаях, возникших либо не по вине студента, либо при наличии документа об уважительной причине. К уважительным причинам неявки на защиту ВКР относятся: временная нетрудоспособность, вызов в суд, транспортные проблемы, иные причины, подтвержденные соответствующими документами. В этом случае обязательно следует своевременно согласовать сроки представления ВКР с деканатом.

Государственная экзаменационная комиссия имеет право снять с защиты ВКР при обнаружении грубых недостатков по содержанию и оформлению работы:

− несоответствие содержания работы заявленной теме;

− обнаружение фактов плагиата;

− несоответствия оформления предъявляемым требованиям к ВКР и т.д.

На защите студент делает краткое (7−10 мин.) сообщение с презентацией об основных результатах работы. В докладе и/или презентации должны быть отображены:

− цель и задачи работы;

− предмет и объект исследования;

− основные результаты анализа (краткие выводы по аналитическому разделу);

− рекомендации и мероприятия, предлагаемые студентом для решения выявленных проблем.

Защита ВКР проводится в порядке, определенном председателем комиссии. До начала заседания ГЭК секретарю передается пояснительная записка с рецензиями, портфолио и организуется экспозиция графического материала.

После доклада и просмотра презентации члены ГЭК могут задать обучающемуся вопросы по теме ВКР, содержанию доклада и т.д.

Далее следует краткое выступление руководителя ВКР с характеристикой о проделанной работе. После секретарем ГЭК зачитываются отзывы и рецензии. Свои комментарии и замечания, пожелания высказывают члены комиссии.

После окончания обсуждения обучающемуся предоставляется заключительное слово.

Результаты защиты определяются оценками по четырехбалльной шкале - «отлично», «хорошо», «удовлетворительно», «неудовлетворительно», в соответствии с Фондом оценочных средств, утвержденном Ученым советом Института.

ВКР оценивается членами ГЭК на ее закрытом заседании. Комиссией принимается во внимание актуальность темы, практическая значимость, иллюстративное, сценарное, художественное и режиссерское решение темы. Оценивается методика выполнения, структура, содержание и объем работы,
обоснованность выводов. Так же принимается во внимание доклад обучающегося, отзыв научного руководителя, рецензия.

Результаты защиты ВКР сообщаются обучающимся в тот же день, после оформления протокола заседания ГЭК.

После защиты комплект планшетов, действующих прототипов и другой визуально-демонстрационный материал ВКР остается на кафедре и может быть использован в учебном процессе в качестве наглядных пособий. Пояснительная записка с приложением хранится в архиве института.

Обучающиеся, не прошедшие без уважительных причин государственные аттестационные испытания в установленные сроки или не выдержавшие отдельных аттестационных испытаний, то есть получившие оценку «неудовлетворительно», подлежат отчислению из Института и могут быть допущены к ним повторно, не ранее чем через год и не позднее чем через пять лет.

## **3 Требования к содержанию и оформлению выпускной квалификационной работы**

### **3.1 Требования к пояснительной записке ВКР**

### **3.1.1 Структура пояснительной записки ВКР**

Структура выпускной квалификационной работы включает:

- − титульный лист (Приложение 7);
- задание на ВКР (Приложение 2);
- − отзыв научного руководителя (Приложение 4);
- календарный план выполнения ВКР (Приложение 3);
- рецензия (Приложение 5);
- − содержание*;*
- − введение;
- − основная часть;
- − заключение;
- − список использованных источников;
- − приложения (при наличии);
- отчет о проверке на заимствования;
- − последний лист ВКР (Приложение 9);
- − флеш-карта с электронными материалами.

### **3.1.2 Титульный лист и прилагаемые к ВКР документы**

Титульный лист работы должен быть подписан обучающимся, научным руководителем и деканом факультета. Шаблон титульного листа ВКР приведен в Приложении 6.

Задание на ВКР является индивидуальным для выпускника и содержит тему исследования, характеристику объекта исследования, необходимые исходные данные, срок сдачи законченной ВКР. Задание к ВКР должно быть оформлено в соответствии с формой в Приложении 2. Задание заполняется выпускником совместно с руководителем работы на основании утвержденной темы ВКР.

Отзыв руководителя подписывается непосредственно научным руководителем ВКР (Приложение 4).

Рецензия подписывается рецензентом с указанием его должности и места работы, а подпись рецензента заверяется печатью по месту работы (Приложение 5). На рецензирование предоставляется полностью готовая, сшитая ВКР, поэтому *рецензия в ВКР не вшивается*, а вкладывается.

Пример последнего листа ВКР приведен в Приложении 9.

Отчет о проверке на заимствования формируется программой Антиплагиат.ру и подписывается научным руководителем ВКР (Приложение 10).

#### **3.1.3 Оформление содержания**

Содержание включает в себя введение, наименование всех разделов (глав) и подразделов работы, заключение, список использованных источников и наименование всех приложений. После наименования каждого элемента ставится отточие и приводится номер страницы, с которой начинается данный структурный элемент.

Обозначения структурных элементов работы и наименования разделов (глав) начинается с левого края страницы, без абзацного отступа, с выравниванием налево. Номера страниц выравниваются по правому краю поля и соединяются с наименованием элемента. Каждый элемент содержания оформляется на отдельной строке.

Обозначения подразделов приводится с абзацного отступа, равного двум печатным знакам относительно начала обозначения раздела. Каждый подраздел

также оформляется отдельной строкой с указанием номера страницы (выравненного по правому полю) с отточием.

Если наименование раздела или подраздела не умещается на одной строке, то продолжение наименования выполняется на следующей строке, начиная от уровня начала этого заголовка на предыдущей строке. Если необходимо перенести на следующую строку наименование приложения, то начало переноса определяется началом наименования приложения.

Пример оформления содержания приведен в Приложении 11.

#### **3.1.4 Оформление списка использованных источников**

Список содержит сведения об источниках, использованных при написании работы. К ним относятся законодательные и нормативные акты, стандарты; учебная и научная литература; статьи из периодических изданий; иные материалы из сети интернет; интернет − сайты предприятий, государственных органов, аналитических агентств и т.п.

В обязательном порядке следует разместить в текстовой части работы ссылки на использованные источники. Ссылки на источники приводятся в виде номера источника в квадратных скобках. Например, «Результаты исследований опубликованы в статье [2]». Не рекомендуется строить фразы, в которых в качестве слов применяется порядковый номер ссылки, например, «В [7] показано…».

В необходимых случаях, таких как цитирование, перенесение иллюстраций без изменений, таблиц с исходными данными и т.п., могут точно указываться страницы источника, например, [4, с.17].

Общее число литературных источников – не менее 30, при этом 30% из них должны быть изданы за последние 3 года. Интернет-ресурсов – не менее 7 источников.

Сведения об источниках располагаются в порядке появления ссылок на источники в тексте, нумеруются арабскими цифрами с точкой и печатаются с абзацного отступа. В сведениях об источниках указывается:

− фамилия и инициалы автора;

− заглавие книги полностью;

- − вид издания (учебник, монография, автореферат);
- − город, название издательства, год издания;
- − количество страниц.

#### Оформление нормативно-правовых актов

1. Гражданский Кодекс Российской Федерации (часть первая) Федеральный закон принят 30.11.1994 года № 51 - ФЗ (ред. от 30.12.2015) // Российская газета. - №2 от 12.01.2016.

#### Оформление книг

#### *одного, двух или трех авторов:*

1. Синяева И.М. Маркетинг торговли: учебник / И.М. Синяева, С.В. Земляк, В.В. Синяев; под ред. Л.П. Дашкова. – 4-е изд. – Москва: Дашков и  $K^{\circ}$ , 2015. – 750с.

2. Чернопятов А.М. Маркетинг: учебник: / А.М. Чернопятов. – 2-е изд., стер. – Москва; Берлин: Директ-Медиа, 2019. – 439 с.

#### *более трех, авторов:*

1. Маркетинг в отраслях и сферах деятельности: учебник / В.Т. Гришина, Л.А. Дробышева, Т.Л. Дашкова [и др.]; под ред. Ю.В. Морозова, В.Т. Гришиной. – 9-е изд.

– Москва: Дашков и К, 2018. – 446 с.

При оформлении **электронной книги**, пользуются теми же правилами что и для оформления книг, но с указанием **режима доступа, ссылкой на источник и датой обращения**.

1. Фомичев А.Н. Стратегический менеджмент: учебник для вузов /

А.Н. Фомичев. –Москва: Дашков и К, 2018. – 468 с.

URL: <http://biblioclub.ru/index.php?page=book&id=496068> (дата обращения: 16.01.2019).

#### Оформление статей из журналов / газет

1. Варламова Т.П. Ипотечное кредитование в России: история и современное состояние / Т.П. Варламова // Поволжский торгово-экономический журнал. - 2014.  $-S_2$  5 (39). - C. 42- 50.

#### Оформление электронных источников (ресурсов)

1. Федеральная служба государственной статистики: Официальный сайт [Электронный ресурс] / Федеральная служба государственной статистики. - 1995-2019. - URL: [http://www.gks.ru](http://www.gks.ru/) (дата обращения: 16.02.2019

#### **3.1.5 Оформление приложений**

В приложения выносятся материалы, дополняющие основной текст работы, либо являющиеся исходными данными для анализа, например:

- исходные статистические данные (в табличном и/или графическом виде);

- большие схемы, диаграммы, многокомпонентные графики;

- большие иллюстрации (размер более 50% листа А4), фотографии, рисунки и т.д.

В тексте работы на все приложения должны быть даны ссылки. Располагаются приложения в порядке ссылок на них в тексте. Каждое приложение начинается с новой страницы. Вверху страницы по центру пишется слово «ПРИЛОЖЕНИЕ» и ставится номер. Каждое приложение должно иметь заголовок, который пишется на следующей строке после слова «ПРИЛОЖЕНИЕ». Заголовок приложения начинается с прописной буквы (остальные − строчные) полужирным шрифтом без точки в конце. Заголовок также выравнивается по центру строки.

Если приложение содержит несколько элементов (таблиц, рисунков), то все эти элементы должны иметь отдельную нумерацию (например, «Таблица 1.1», «Таблица 1.2», «Рисунок 2.2», «Рисунок 2.4» и т.п.). Если приложение содержит только один элемент (например, только одну большую таблицу), то отдельно нумеровать и именовать данный элемент не нужно − наименование этого элемента будет совпадать с наименованием приложения (и ссылка на этот элемент в тексте будет не «Таблица 1.1», а «Приложение 1»).

Если приложение только одно, оно обозначается «ПРИЛОЖЕНИЕ 1».

Приложения должны иметь общую с остальной частью работы сквозную нумерацию страниц. Все приложения должны быть перечислены в содержании работы с указанием их обозначения и заголовка.

## **3.2 Технические требования к оформлению пояснительной записки ВКР**

#### **3.2.1 Общие технические требования**

Текст работы набирается на компьютере и печатается на листах формата А4 с одной стороны листа.

Поля страницы: сверху и снизу − 20 мм, справа − 15 мм, слева − 30 мм. Работа печатается в текстовом редакторе Microsoft Word, или любом другом текстовом редакторе, совместимым с Microsoft Word3, гарнитура шрифта текста – Times New Roman, межстрочный интервал – полуторный, размер шрифта – 14 пунктов.

Каждый абзац печатается с абзацного отступа, равного 1,25 см. Интервалы между абзацами основного текста не допускаются. Выравнивание основного текста − «по ширине».

Полужирный шрифт при оформлении основного текста не применяется нигде, кроме оформления заголовков разделов и иных структурных элементов работы. Подчеркивание, как способ выделения, не используется нигде, в том числе в заголовках. Для акцентирования внимания может применяться выделение текста с помощью курсива, наклона или иной плотности знаков шрифта.

Страницы работы нумеруются арабскими цифрами, при этом соблюдается сквозная нумерация по всему тексту работы, включая титульный лист и приложения. Порядковый номер страницы проставляется внизу страницы, в центре, без точки.

Номер страницы на титульном листе не проставляется. В общую нумерацию страниц так не включается задание на работу, календарный план и отзыв руководителя. Таким образом, номер страницы содержания − *5*.

При оформлении иллюстративного материала (рисунков, таблиц, формул) следует соблюдать принцип единства, а именно, если нумерация рисунков ведется

в пределах раздела, то и нумерация таблиц, и нумерация формул также должна быть в пределах раздела. Если выбрана сквозная нумерация рисунков по всему тексту, то и таблицы, и формулы также должны иметь сквозную нумерацию.

#### **3.2.2 Оформление заголовков**

Наименования структурных элементов отчета: «СОДЕРЖАНИЕ», «ВВЕДЕНИЕ». «ЗАКЛЮЧЕНИЕ», «СПИСОК ИСПОЛЬЗОВАННЫХ ИСТОЧНИКОВ». «ПРИЛОЖЕНИЕ» служат заголовками структурных элементов отчета. *Заголовки структурных элементов* располагают в середине строки (выравнивание по центру) без точки в конце, печатают прописными буквами, полужирным шрифтом, не подчеркивая.

Каждый структурный элемент и каждый раздел (главу) основной части работы начинают с новой страницы. *Заголовок раздела* размещается с абзацного отступа (с выравниванием по левому краю) и начинается с порядкового номера (арабской цифрой). После номера ставится пробел (а не точка), затем первая буква заголовка − прописная, остальные – строчные, шрифт полужирный, без точки в конце, без подчеркивания. Если заголовок включает несколько предложений, их разделяют точками. Вторая и последующие строки длинного заголовка начинаются с того же отступа, что и первая строка заголовка. Переносы слов в заголовках не допускаются.

Подразделы (параграфы) начинают на той же странице, где закончился предыдущий подраздел (параграф). Новый подраздел отстоит от предыдущего на два межстрочных интервала. Подразделы должны иметь нумерацию в пределах каждого раздела (главы). Номер подраздела состоит из номеров раздела и подраздела, разделенных точкой. В конце номера подраздела точка также не ставится. Заголовок начинается с абзацного отступа с выравниваем по левому краю, печатается с прописной буквы, полужирным шрифтом. Правило переноса на следующую строку те же, что и для заголовков разделов.

Заголовки разделов и подразделов отделяются между собой двойным межстрочным интервалом. Основной текст начинается после заголовка через два межстрочных интервала (пример оформления заголовка приведен на рисунке 1).

Не допускается располагать заголовок раздела или подраздела на одной странице, а начало его основного текста − на другой.

**1 Теоретические и методологические основы инвестиционной деятельности предприятия**

# **1.1 Понятие и особенности тактики и стратегии инвестиционной деятельности**

В настоящее время в экономической литературе существует множество определений инвестиционной деятельности предприятия, но большинство из них рассматривает ее как разовый вид деятельности…

Рисунок 1− Пример оформления заголовков раздела и подраздела

# **3.2.3 Оформление списков, сносок, ссылок, сокращений, аббревиатур**  *Списки (перечисления)*

Если в тексте требуется привести списки (перечисления), то они приводятся с абзацного отступа в столбик друг за другом. Если на элементы списка в дальнейшем не ожидается отсылок в тексте, то перед каждым элементом перечисления ставится тире (никакие другие маркеры не используются). Простые перечисления отделяются запятой (рисунок 2), сложные − точкой с запятой.

Информационно-сервисная служба для обслуживания удаленных пользователей включает следующие модули:

- − удаленный заказ,
- виртуальная справочная служба,
- − виртуальный читальный зал.

Рисунок 2 − Пример оформления простого списка

Если в тексте необходимо сослаться на один или несколько элементов списка, то при перечислении элементов списка (рисунок 3), вместо тире ставят строчные буквы русского алфавита со скобкой (за исключением букв ё, з, й, о, ч. ъ. ы, ь).

Информационно-сервисная служба для обслуживания удаленных пользователей включает следующие модули:

а) удаленный заказ,

б) виртуальная справочная служба,

в) виртуальный читальный зал.

Рисунок 3 − Пример оформления списка с буквенным обозначением элементов списка

При наличии конкретного количества перечислений допускается перед каждым элементом перечисления вместо букв ставить арабские цифры, после которых ставится скобка (рисунок 4).

7.6.4 Разрабатываемое сверхмощное устройство можно будет применять в различных отраслях реального сектора экономики:

- в машиностроении:

1) для очистки отливок от формовочной смеси;

2) для очистки лопаток турбин авиационных двигателей;

3) для холодной штамповки из листа;

- в ремонте техники:

1) устранение наслоений на внутренних стенках труб;

2) очистка каналов и отверстий небольшого диаметра от грязи.

Рисунок 4 − Пример оформления сложного списка с элементами разного уровня

#### *Сноски*

При необходимости дополнительного пояснения в тексте допускается использовать примечание, оформленное в виде сноски. Знак сноски ставят без пробела непосредственно после того слова, числа, символа, предложения, к которому дается пояснение. Знак сноски указывается надстрочно арабскими цифрами. Допускается вместо цифр использовать знак звездочка − \*.

Сноску располагают с абзацного отступа в конце страницы, на которой приведено поясняемое слово (словосочетание или данные). Сноску отделяют от текста короткой сплошной тонкой горизонтальной линией. Шрифт сноски меньше, чем шрифт основной части текста, обычно − 12 пунктов.

#### *Ссылки*

Цитаты, а также все заимствованные из печати данные (нормативы, тарифы и др.), должны иметь библиографическую ссылку на первоначальный источник. Ссылка ставится непосредственно после того слова, числа, символа, предложения, по которому дается пояснение. Порядковый номер ссылки указывается арабскими цифрами в квадратных скобках в конце текста ссылки. Порядковый номер библиографического описания источника в списке использованных источников соответствует номеру ссылки.

Ссылаться следует на документ в целом или на его разделы и приложения. Если ссылка приведена на конкретный фрагмент текста, можно указать номер страницы, на которой располагается данный фрагмент.

Примеры ссылок на использованные источники:

1 ................ приведено в работах [1] − [4].

2 ............... по ГОСТ 29029.

3 ............... в работе [9], раздел 5.

4 ........... обращение» [12, с. 156]

#### *Сокращения и аббревиатуры*

В тексте работы могут быть использованы сокращения и аббревиатуры. Сокращение русских слов и словосочетаний допускается при условии соблюдения требований ГОСТ.

В тексте письменной работы допускаются общепринятые сокращения и аббревиатуры, установленные правилами орфографии и соответствующими нормативными документами, например, год − г., годы − гг., и так далее − и т. д., метр − м, тысяч − тыс., миллион − млн, миллиард − млрд, триллион − трлн, страница − с., Российская Федерация − РФ, общество с ограниченной ответственностью − ООО.

При использовании авторской аббревиатуры необходимо при первом ее упоминании дать полную расшифровку, например, «...Выпускная квалификационная работа (далее − ВКР)».

Не допускается использование сокращений и аббревиатур в заголовках разделов (глав) и подразделов (параграфов).

### **3.2.4 Правила выписывания формул**

Уравнения и формулы записываются отдельной строкой. Выше и ниже формулы оставляется по одной пустой (свободной) строке. Все формулы нумеруются (см. сноску в разделе 3.4). Формула записывается посередине строки, а ее порядковый номер − в круглых скобках в крайнем правом положении.

Если формула не помещается в одну строку, то она переносится на следующую после знака математического действия (знака равенства (=), знака плюс (+), знака минус (−) и т.п.). На новой строке этот знак повторяется.

Пояснения значений символов в формуле приводятся ниже формулы и в той же последовательности, в которой они встречались в формуле. Значение каждого отдельного символа приводят в отдельной строке. Первая строка пояснения начинается со слова «где», печатается без двоеточия с абзацного отступа (рисунок 5):

Ктл=ОбАКО (2.3)

где ОбА – оборотные активы,

КО – краткосрочные обязательства.

Рисунок 5 − Пример оформления формулы

Ссылки в тексте на порядковый номер формулы приводятся в круглых скобках «...выбирая способ расчета (2.3) ...» Формулы в приложениях нумеруются в пределах соответствующего приложения (Б.2).

### **3.2.5 Оформление таблиц**

Для наглядности и удобства сравнения показателей данные могут быть представлены в виде таблицы. Таблица располагается непосредственно после текста, в котором она упоминается впервые, или на следующей странице. На все таблицы в тексте должны быть ссылки. При ссылке пишется слово «таблица» с указанием ее номера, например, «в таблице 2.1 представлены ...» или «... характеризуется показателями (таблица 2)».

В таблице допускается применять размер шрифта меньше, чем в тексте, но не менее 10 пунктов. Межстрочный интервал для всех данных в таблице в таблице − *одинарный*.

Таблицы, за исключением таблиц приложений, нумеруются арабскими цифрами сквозной нумерацией (Таблица 1, Таблица 5 и т.д.). Допускается нумеровать таблицы в пределах раздела. В этом случае номер таблицы состоит из номера раздела и порядкового номера таблицы, разделенных точкой: «Таблица  $2.3<sub>></sub>$ .

Таблицы, приведенные в приложении, обозначаются отдельной нумерацией арабскими цифрами с добавлением перед цифрой буквы обозначения приложения. Например, для таблицы, приведенной в Приложении А, нумерация будет выглядеть как «Таблица 1.3». Если в работе имеется только одна таблица, она должна быть обозначена «Таблица 1» или «Таблица 1.1» (если она приведена в Приложении 1).

Наименование таблицы пишется над таблицей слева, без абзацного отступа. Наименование таблицы приводится после ее номера и тире с прописной буквы без

точки в конце. Если наименование таблицы занимает две строки и более, то его следует записывать через *одинарный* межстрочный интервал (рисунок 6).

Следует использовать в ячейках таблицы выравнивание по вертикали по центру (и для цифр, и для текста).

Заголовки столбцов и строк таблицы следует печатать с большой буквы. Подзаголовки столбцов печатают с маленькой буквы, если они составляют одно предложение с заголовком, или с большой буквы, если они имеют самостоятельное значение. В конце заголовков и подзаголовков точки не ставятся. Названия заголовков и подзаголовков указываются в единственном числе.

Таблицы слева, справа, сверху и снизу ограничивают линиями. Разделять заголовки и подзаголовки строк и столбцов диагональными линиями не допускается. Заголовки столбцов выравнивают по центру, а заголовки строк – по левому краю или по центру. Саму таблицу относительно полей страницы также рекомендуется выравнивать по центру.

Таблицу с большим количеством строк можно переносить на другую страницу. При переносе части таблицы на другую страницу слово «Таблица», ее номер и наименование указывают один раз слева над первой частью таблицы, а над другими частями также слева без абзацного отступа пишут слова «Продолжение таблицы» и указывают номер таблицы. При переносе таблицы заголовки строчек и/или столбцов также переносятся (рисунок 6). Допускается при переносе таблицы заголовки строк и/или столбцов заменять соответственно номерами строк и столбцов. При этом нумеруют арабскими цифрами столбцы и/или строки и первой части таблицы.

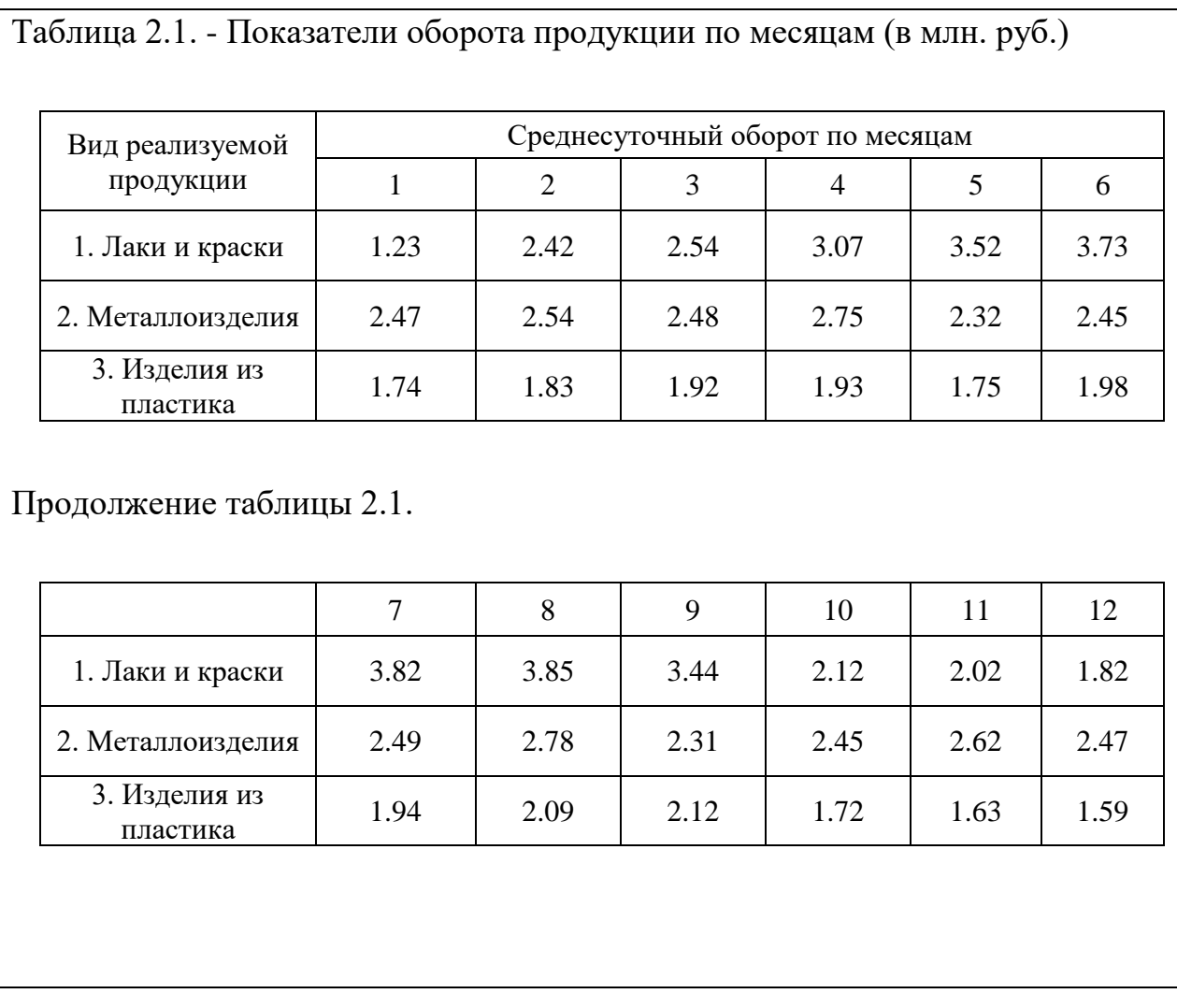

Рисунок 6 − Пример оформления таблицы и переноса таблицы

### **3.2.6 Оформление рисунков, иллюстраций**

Рисунки (в том числе чертежи, графики, схемы, диаграммы и т.п.) располагаются непосредственно после текста, где они упоминаются впервые, или на следующей странице (по возможности ближе к соответствующим частям текста). На все рисунки в тексте должны быть даны ссылки. При ссылке необходимо писать слово «рисунок» и его номер, например, «в соответствии с рисунком 2».

Рисунки нумеруются арабскими цифрами сквозной нумерацией. Если рисунок один, то он обозначается: Рисунок 1. Рисунки каждого приложения

обозначают отдельной нумерацией арабскими цифрами с добавлением перед цифрой обозначения приложения, например, «Рисунок 1.3». Допускается нумеровать рисунки в пределах раздела отчета. В этом случае номер рисунка состоит из номера раздела и порядкового номера иллюстрации, разделенных точкой, например, «Рисунок 1.1».

Способ нумерации таблиц, рисунков и формул должен быть одинаков по всей работе. Так, если выбрана сплошная нумерация, то она должна применяться и для таблиц (например, «Таблица 8»), и для рисунков (Рисунок 2) и для формул. Если выбрана нумерация в пределах раздела (главы), то и таблицы, и рисунки, и формулы нумеруются в пределах главы (Таблица 2.3, Рисунок 3.1 и т.д.)

Если рисунок взят из внешнего источника без авторской переработки, следует сделать ссылку на этот источник, например, Рисунок 1.2 – Организационная схема ООО «Пульс» [25].

Рисунки при необходимости могут иметь пояснительные данные (подрисуночный текст). В этом случае слово «Рисунок», его номер и через тире наименование помещают *после* пояснительных данных и располагают в центре под рисунком без точки в конце. Образец оформления рисунков, в т.ч. с подрисуночной подписью приведен в Приложении 13.

Если наименование рисунка состоит из нескольких строк, то его следует записывать через *одинарный* межстрочный интервал. Наименование рисунка приводят с заглавной буквы без точки в конце. Перенос слов в наименовании рисунка не допускается.

Обычно рисунки располагаются на странице вертикально (на книжном формате страницы), но очень большие рисунки допускается печатать на отдельной странице горизонтально (на альбомном формате страницы). Правила оформления больших рисунков такие же.

## **3.2.7 Отчет о проверке письменных работ, обучающихся на неправомерность заимствования**

В соответствии с «Положением о проверке письменных работ, обучающихся на неправомерность заимствования в АНО ВО «Институт бизнеса и дизайна» все письменные работы, выполненные студентом, проверяются на предмет неправомерного заимствования.

Студент самостоятельно осуществляет проверку своей работы на сайте http://www.antiplagiat.ru и предоставляет в электронном виде «Отчет о проверке» письменной работы, сформированный системой в формате \*doc или PDF и полный текст работы научному руководителю.

Научный руководитель проводит собственную проверку представленного студентом текста, после чего визирует «Отчет о проверке» своей подписью.

Рабочая инструкция по проверке письменных работ студентом осуществляется в соответствии с Приложением К. Окончательный вариант выпускной квалификационной работы должен быть представлен обучающимися на проверку системой «Антиплагиат» научному руководителю не позднее, чем за 14 дней до дня ее защиты. Решение о допуске к защите выпускной квалификационной работы принимает заведующий кафедрой на основе отзыва научного руководителя и справки о результатах проверки работы на предмет неправомерного заимствования.

Минимальные требования к оригинальности письменных работ при рассмотрении допуска работы к защите – 60 % оригинальной части работы.

При более низких значениях письменная работа должна быть в обязательном порядке переработана обучающимся и представлена к повторной проверке на неправомерное заимствование при сохранении ранее установленной темы не позднее, чем за 10 дней до начала работы ГЭК.

В случае наличия более 60 % плагиата после повторного представления выпускной квалификационной работы или 100 % плагиата первоначально

представленной письменной работы обучающийся считается не выполнившим учебный план и отчисляется из Института. Обучающийся может быть восстановлен для защиты, переработанной ВКР в соответствии с «Положением о государственной итоговой аттестации выпускников АНО ВО «Институт бизнеса и дизайна».

#### **3.2.8 Электронная версия ВКР**

Электронная версия ВКР должна быть представлена на флеш-карте. Флешкарта должна быть подписана маркером или иметь информационную наклейку. Обязательная информация: Ф.И.О обучающегося, Ф.И.О научного руководителя, год защиты, тема ВКР.

Флеш-карта хранится во вклеенном специальном конверте в конце пояснительной записки ВКР.

Электронная версия должна содержать полную версию ВКР и включать в себя:

- − Пояснительную записку к ВКР;
- − Приложение к пояснительной записке (при наличии);
- − Текст доклада к защите ВКР *в формате MS Word (расширение файла doc.)*
- − Компьютерную презентацию с защиты ВКР **-** *в формате Power Pointe (расширение файла - ppt).* Презентация должна быть полностью подготовлена к просмотру с переносного носителя. Также могут быть представлены демонстрационные видеоролики.
- − Художественно-графическая часть дипломной работы (планшеты, эскизы, макеты): в формате Illustrator (расширение файла - eps) и в формате Potoshop (расширение файла - jpg)
- − Макетная часть дипломной работы в формате Photoshop (расширение jpg).

− Анимированная часть дипломной работы (фильм): в формате mp4 H264 WS; в формате AVI HD WS

Все файлы и папки должны быть подписаны, пронумерованы и распределены по папкам таким образом (название файла и фамилия дипломника):

- *•* Поясн. записка Иванов И.doc
- *•* Приложение к записке Иванов И.doc
- *•* Текст дипломного доклада Иванов И.dос
- *•* Презентация\_Иванов H.ppt

*Название папки:* Графическая часть\_Иванов\_И.

- *• Название папки:* Планшеты\_ Иванов\_И.ерs4
	- о 01 Планшет\_Иванов\_И.ерs
	- о 02 Планшет\_Иванов\_И.ерs
	- о 03 Планшет\_Иванов\_И.ерs
	- о Комплект планшетов Иванов И.ерs<sup>5</sup>
	- *Название папки:* Preview Планшеты Иванов  $M$ .ipg<sup>6</sup>
- 
- о 01 Планшет\_Иванов\_И. iрs
	- о 02 Планшет\_Иванов\_И. iрs
	- о 03 Планшет\_Иванов\_И. iрs
	- о Комплект планшетов Иванов И. ips<sup>7</sup>

*Название папки:* Макетная часть\_Иванов\_И.

*Название папки:* Макеты\_Иванов\_И<sup>8</sup>

Название папки: <u>Фото макетов Иванов И<sup>9</sup>.</u>

<sup>&</sup>lt;sup>4</sup>Все файлы, находящиеся в данной папке <u>предназначены для архива и печати, они должны быть записаны в</u> формате Illustrator (расширение файла - eps). Размер изображении – 100х140 см. Цветовая модель-CMYK.Текст переведен в кривые..Картинки вставлены.Знаки, чертежи и др.элементы – в векторе.

<sup>5</sup> Файл предназначен для архива и печати. Размер презентационного планшета должен быть 100х140 см. Записан в формате Illustrator (расширение файла – eps). Если размер общей компоновки получился не стандартный, тогда длинная сторона изображения должна точно быть 140 см.

<sup>6</sup> Все файлы, находящиеся в данной папке предназначены для быстрого просмотра, они должны бьпь записаны в формате Potoshop (расширение файла - jpg) Размер изображения – 100х140 см. Разрешение 72 dpi. Цветовая модель – CMYK,

<sup>7</sup>Файл и дублирует файл (Комплект планшетов\_Иванов\_И.ерs), но <u>предназначен для быстрого просмотра. Запись в</u> формате Potoshop (расширение файла – jpg) Размер изображения – 100х140 см. Разрешение 72 dpi. Цветовая модель – CMYK,

<sup>8</sup>Все файлы, находящиеся в данной папке <u>предназначены для архива и печати</u> и должны быть записаны в формате Potoshop (расширение файла – jpg) Размер изображения – А3 (42x29,7 см). Разрешение 300 dpi. Качество/Quality – 12 (Maximum). Цветовая модель – CMYK.

<sup>9</sup>Все файлы, находящиеся в данной папке <u>предназначены для архива и печати</u> и должны быть записаны в формате Potoshop (расширение файла – jpg) Размер изображения – А4(29,7х21 см). Разрешение 300 dpi. Качество/Quality – 12 (Maximum). Цветовая модель – CMYK.

### **ПРИЛОЖЕНИЕ 1**

### **Шаблон бланка заявления на тему ВКР**

Декана факультета дизайна и моды

Самсоновой В.В.

от студента *(фамилия, инициалы)* 2 курса очной/очно-заочной формы обучения

на факультете \_\_\_\_\_\_\_\_\_\_Дизайна и моды\_\_\_\_\_\_\_\_

направления подготовки: \_\_\_54.04.01 Дизайн\_\_\_\_\_

профиль: «Визуальный дизайн» \_

#### **ЗАЯВЛЕНИЕ**

Прошу утвердить тему моей выпускной квалификационной работы:

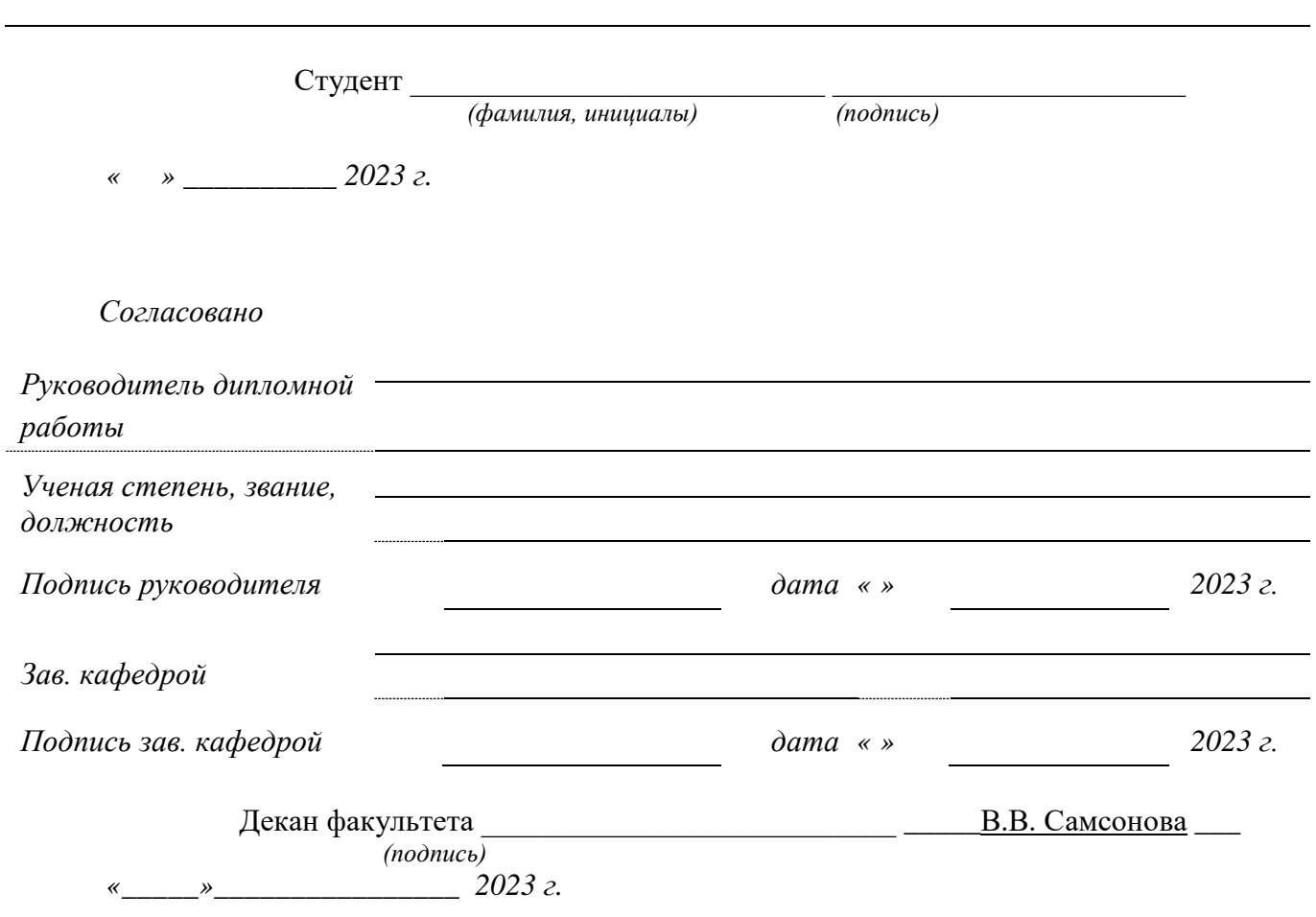

### **ПРИЛОЖЕНИЕ 2**

### **Шаблон бланка задания к ВКР**

# Автономная некоммерческая организация высшего образования «ИНСТИТУТ БИЗНЕСА И ДИЗАЙНА» ФАКУЛЬТЕТ ДИЗАЙНА И МОДЫ

### **ЗАДАНИЕ**

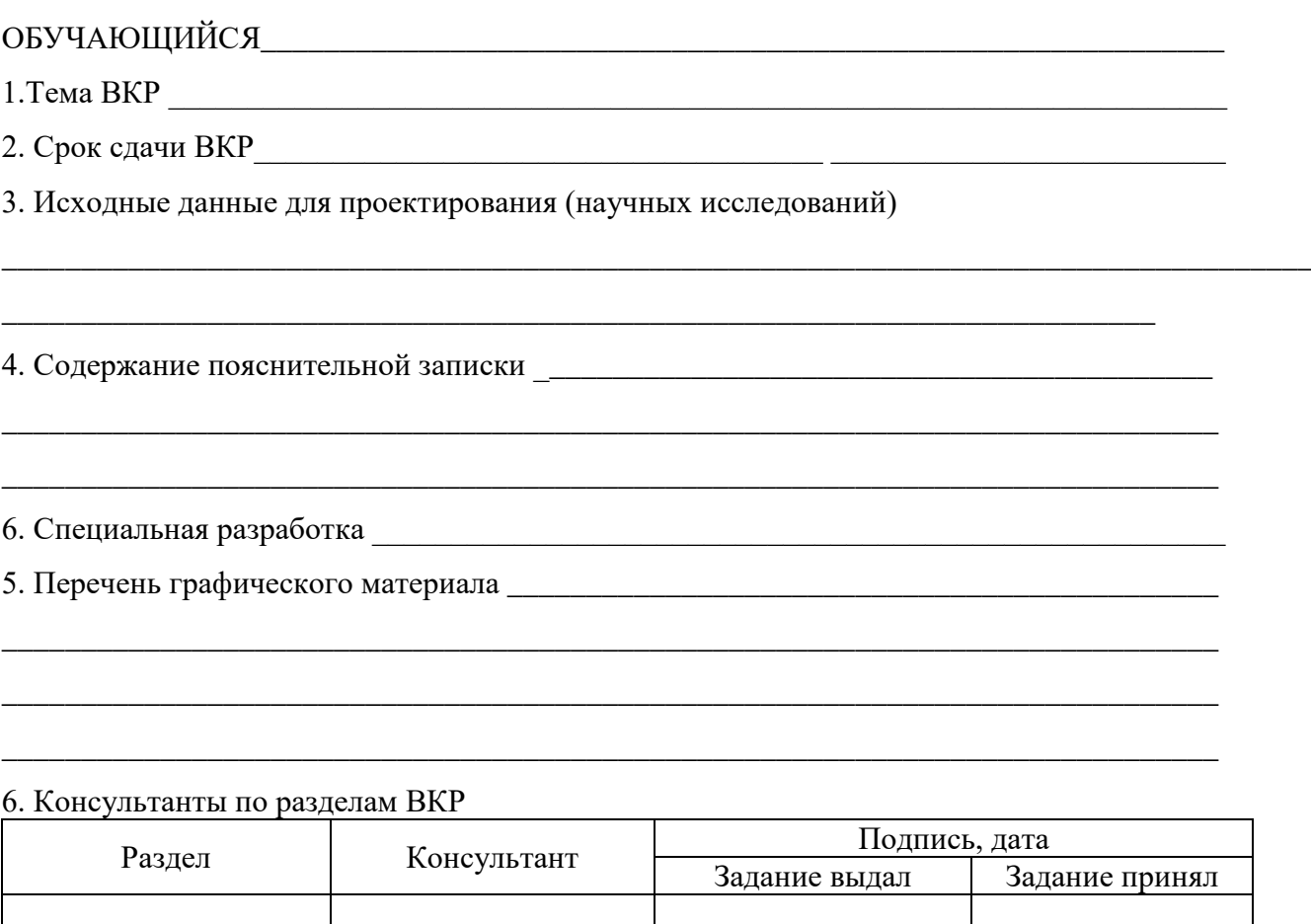

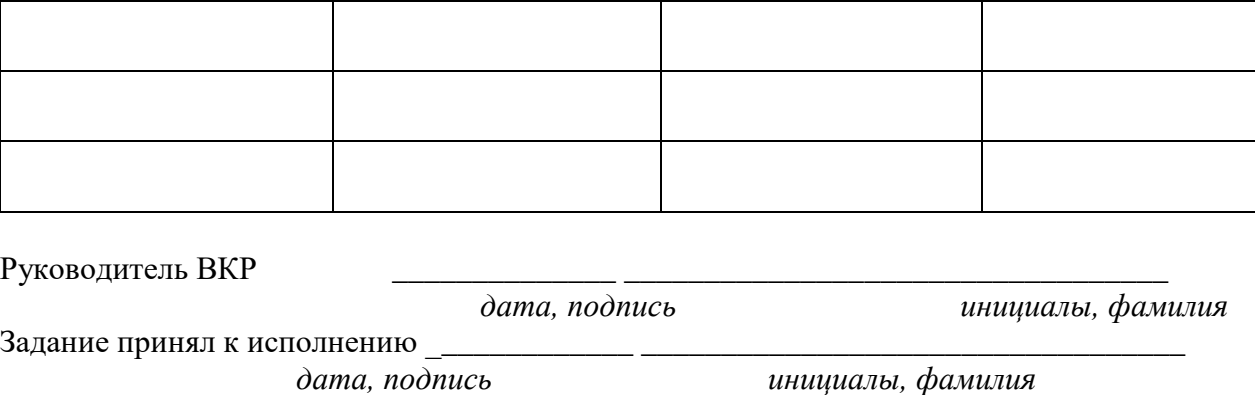

## **ПРИЛОЖЕНИЕ 3 Шаблон бланка календарного плана ВКР**

Автономная некоммерческая организация высшего образования «ИНСТИТУТ БИЗНЕСА И ДИЗАЙНА»

### ФАКУЛЬТЕТ ДИЗАЙНА И МОДЫ

#### УТВЕРЖДАЮ Руководитель ВКР

\_\_\_\_\_\_\_\_\_\_\_\_\_\_\_\_\_ \_\_\_\_\_\_\_\_\_\_\_\_ (подпись) (инициалы, фамилия)  $\frac{\alpha}{2023}$  г.

#### **КАЛЕНДАРНЫЙ ПЛАН Выполнения выпускной квалификационной работы обучающегося**

**\_\_\_\_\_\_\_\_\_\_\_\_\_\_\_\_\_\_\_\_\_\_\_\_\_\_\_\_\_\_\_\_\_\_\_\_\_\_\_\_\_\_\_\_\_\_\_\_\_\_\_\_\_\_\_\_\_\_\_\_\_\_\_\_\_\_\_\_\_\_\_\_\_\_\_\_** (ФИО)

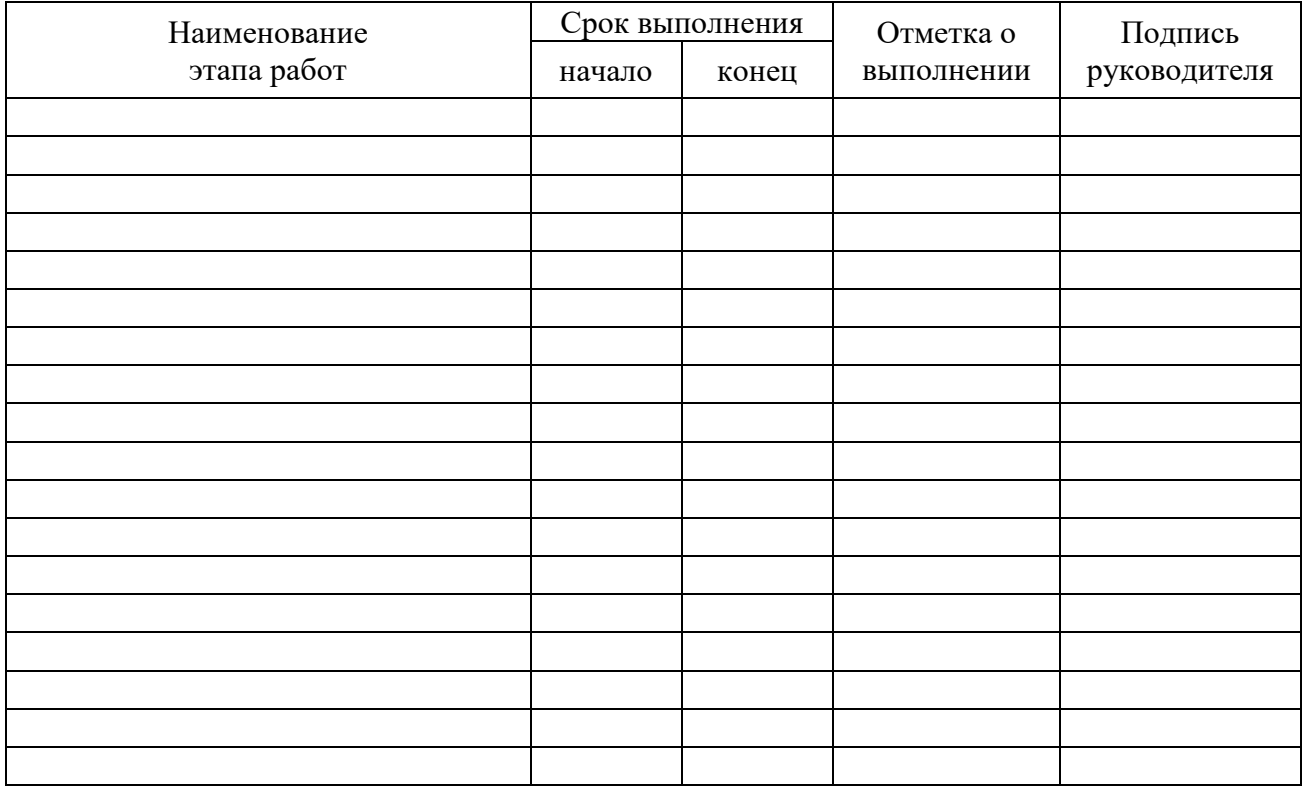

Студент \_\_\_\_\_\_\_\_\_\_\_\_\_\_\_\_\_\_\_\_\_\_\_\_\_\_\_\_\_ \_\_\_\_\_\_\_\_\_\_\_\_\_\_\_\_\_\_\_\_\_\_\_\_\_\_

(фамилия, инициалы)

 $\ll$   $\gg$  2023 г.

### **ПРИЛОЖЕНИЕ 4 Шаблон бланка Отзыва на ВКР**

Автономная некоммерческая организация высшего образования «ИНСТИТУТ БИЗНЕСА И ДИЗАЙНА»

#### **ОТЗЫВ РУКОВОДИТЕЛЯ** ВЫПУСКНОЙ КВАЛИФИКАЦИОННОЙ РАБОТЫ

### OБУЧАЮЩЕГОСЯ \_\_\_\_\_\_\_\_\_\_\_\_\_\_\_\_\_\_\_\_\_\_\_\_\_\_\_\_\_\_\_\_\_\_\_\_\_\_\_\_\_\_\_\_\_\_\_\_\_\_\_\_\_\_\_\_\_\_\_\_\_\_\_\_  $H$ A TEMY  $\frac{1}{\sqrt{1-\frac{1}{2}}}\frac{1}{\sqrt{1-\frac{1}{2}}}\frac{1}{\sqrt{1-\frac{1}{2}}}\frac{1}{\sqrt{1-\frac{1}{2}}}\frac{1}{\sqrt{1-\frac{1}{2}}}\frac{1}{\sqrt{1-\frac{1}{2}}}\frac{1}{\sqrt{1-\frac{1}{2}}}\frac{1}{\sqrt{1-\frac{1}{2}}}\frac{1}{\sqrt{1-\frac{1}{2}}}\frac{1}{\sqrt{1-\frac{1}{2}}}\frac{1}{\sqrt{1-\frac{1}{2}}}\frac{1}{\sqrt{1-\frac{1}{2}}}\frac{1}{\sqrt{1-\frac{1}{2}}}\frac$

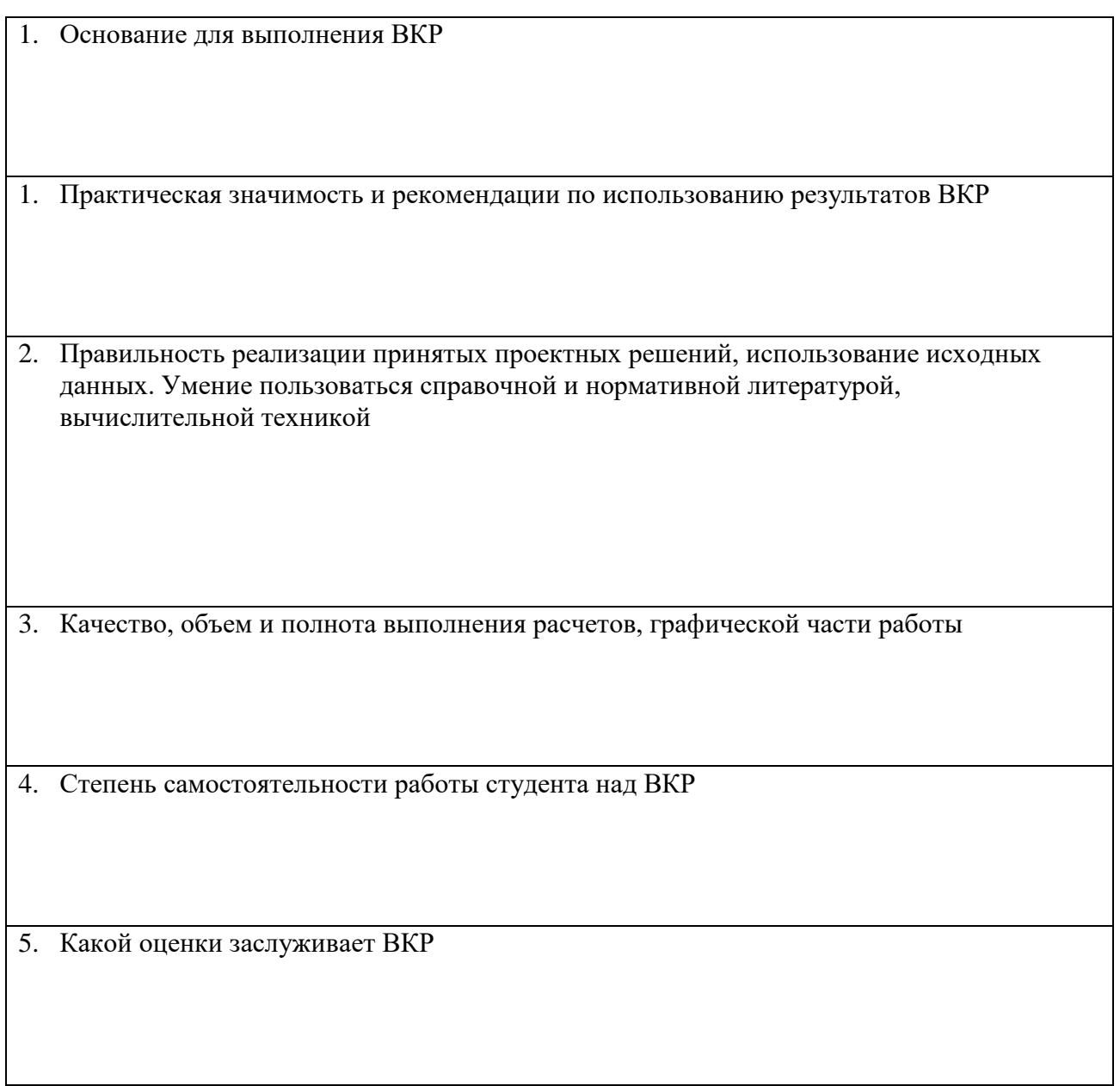

Руководитель ВКР  $\frac{(\Phi \text{.} M \text{.O.} \text{.} \text{.} \text{O})}{(\Phi \text{.} M \text{.O.} \text{.} \text{.} \text{O})}$  (Подпись)

(Ф.И.О. должность)

### **ПРИЛОЖЕНИЕ 5 Образец оформления Рецензии на ВКР**

### **НЕ ВШИВАЕТСЯ В ВКР! РЕЦЕНЗИЯ**

### на выпускную квалификационную работу обучающегося направление 54.04.01 Дизайн, профиль подготовки «Визуальный дизайн» АНО ВО «Института бизнеса и дизайна» **Локшиной Натальи Александровны** «Реконструкция и развитие сайта аэропорта Шереметьево-1»

Основная идея проекта состоит в совершенствовании крупнейшего транспортного предприятия России – московского аэропорта Шереметьево путем реконструкции и развития одного из его аэровокзальных комплексов – Шереметьево-I, как первой очереди реконструкции воздушного порта в целом.

Предложенная программа преобразования аэропорта опирается на реальные материалы и требования, предоставленные его администрацией. На их основе, а также с учетом результатов серьезного анализа мировой практики проектирования подобных объектов автором разработана целостная концепция полной реконструкции аэропорта Шереметьево – I: превращения его в высокоэффективный и высококлассный транспортный комплекс, предназначенный для обслуживания как отечественных, так и иностранных авиапассажиров.

В ходе работы были решены сложные градостроительные задачи, в том числе функциональная организация и зонирование территории объекта, определение его места в московском транспортном узле, а также все необходимые функциональнотехнологические и объемно-планировочные вопросы создания среды воздушного порта, оптимальной как для передвижений и обслуживания пассажиров, доставки и перемещения грузов, так и эффективной работы персонала, отдыха и обслуживания летного состава.

Автором детально проработаны не только вешние и внутренние пешеходные и транспортные связи, но и продумана структура аэровокзала, масштаб которого

позволяет насытить пространство его протяженного четырехэтажного объема необходимыми функциональными и средовыми элементами.

Целесообразность выбора аэровокзала трехгалерейного типа в качестве базовой структуры аэропорта не вызывает сомнения, так как наиболее полно отвечает условиям места и оптимальному осуществлению всех технологических процессов. При этом особо следует подчеркнуть, что именно такой выбор позволил автору добиться определенных успехов в решении композиционных задач. Вытянутый вдоль участка объем аэровокзала, дополненный тремя поперечными конусообразными в плане объемамиакцентами, отличается образностью решения, ассоциируясь с летательным аппаратом будущего, и является основой генерального плана комплекса, его композиционной «направляющей». Такое объемное решение позволило также в рамках жесткого вертикального и горизонтального зонирования пространства создать разнообразные архитипы среды, наилучшим образом отвечающие сложной палитре функциональных процессов международного аэропорта.

Представленные предложения по реконструкции и развитию аэропорта Шереметьево – I, включая вопросы градостроительной ситуации и функциональнопланировочной структуры объекта, а также функционально-технологического, объемнопланировочного и архитектурно-художественного построения его главной составляющей – аэровокзала, демонстрируют широкий диапазон решенных автором задач и показывают готовность автора к самостоятельной работе.

Можно по-разному оценивать смелость и своеобразие предложенного проекта, тем не менее, автор показал умение композиционно организовывать пространство, используя экстерьерные и интерьерные приемы формирования среды, выделяя главные и второстепенные элементы композиции, организуя перспективы и видовые точки, разнообразие объемов.

Подробное ознакомление с данной ВКР показало, что с поставленными целями и задачами автор Локшина Н.А. справилась успешно, показала освоение профессиональных компетенций как, способность выполнять эталонные образцы

объекта дизайна или его отдельные элементы, способность применять современные технологии, требуемые при реализации дизайн-проекта.

Выпускная квалификационная работа выполнена в полном объеме, на хорошем профессиональном уровне и заслуживает высокой оценки, а его автор Локшина Наталья Александровна – присвоения квалификации (степени) магистр по направлению подготовки 54.04.01 Дизайн.

Ведущий научный сотрудник ВНИИ Физической культуры и туризма, кандидат архитектуры, член Союза архитекторов Хаханова Л.П.

### **ПРИЛОЖЕНИЕ 6 Образец оформления титульного листа**

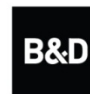

Автономная некоммерческая организация высшего образования

"ИНСТИТУТ БИЗНЕСА И ДИЗАЙНА"

ФАКУЛЬТЕТ ДИЗАЙНА И МОДЫ КАФЕДРА ДИЗАЙНА

Допущена к защите « $\longrightarrow$  2023 г.

Декан факультета\_\_\_\_\_\_\_\_ В.В. Самсонова

## **ВЫПУСКНАЯ КВАЛИФИКАЦИОННАЯ РАБОТА**  на тему: **ТЕХНОЛОГИЯ «ВИРТУАЛЬНОЙ РЕАЛЬНОСТИ» В ДИЗАЙНЕ**

Направление подготовки 54.04.01 Дизайн,

профиль «Визуальный дизайн»

**Выполнил:** 

обучающийся 3 курса очной/очно-заочной формы обучения Петрова Анастасия Сергеевна

\_\_\_\_\_\_\_\_\_\_\_\_\_\_\_\_\_\_\_\_\_\_\_ «\_\_\_\_» \_\_\_\_\_\_\_\_\_\_\_ 2023 г.

### **Руководитель:**

доцент, член Союза дизайнеров России Шичков Игорь Викторович

«\_\_\_\_» \_\_\_\_\_\_\_\_\_\_\_\_ 2023 г.

\_\_\_\_\_\_\_\_\_\_\_\_\_\_\_\_\_\_\_\_\_\_\_\_\_\_

Москва, 2023

### **ПРИЛОЖЕНИЕ 7**

## **Образец оформления титульного листа альбома чертежей**

ŵ

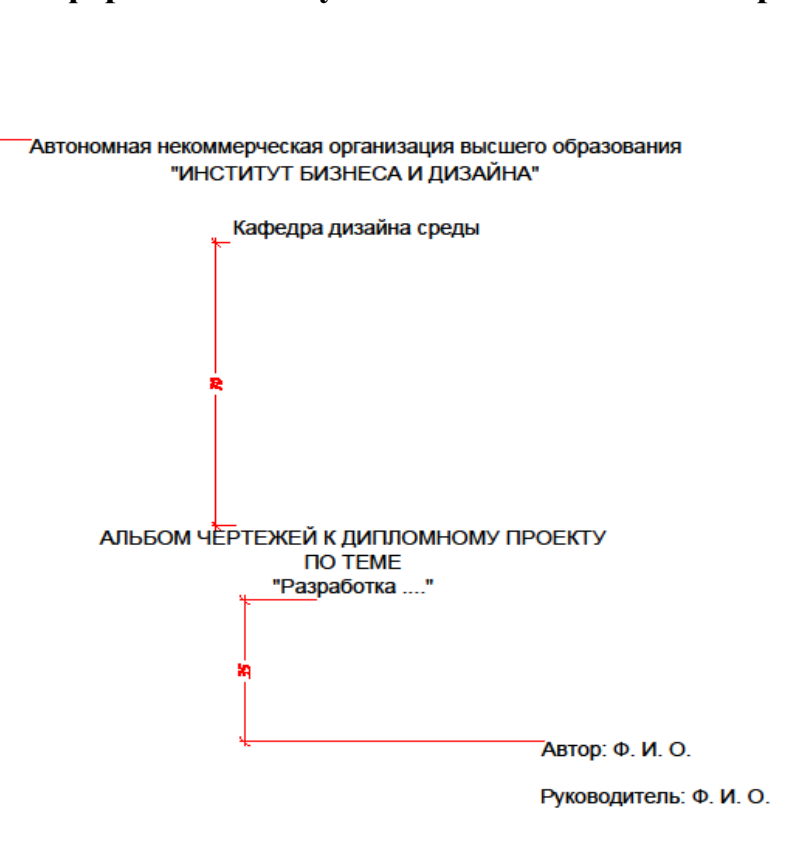

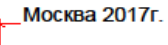

Ŕ,

## **ПРИЛОЖЕНИЕ 8 Образец оформления листа чертежа**

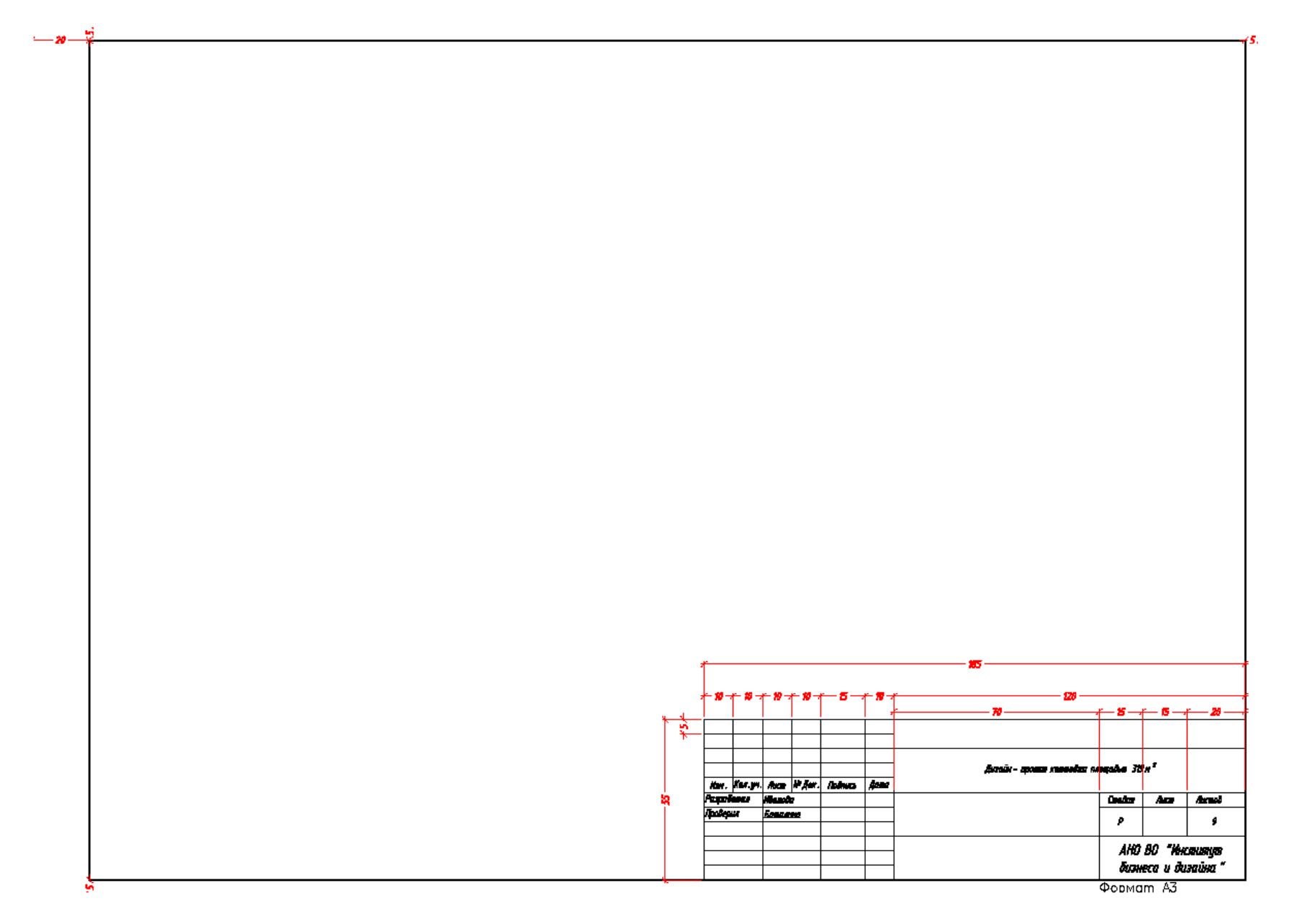

### **ПРИЛОЖЕНИЕ 9**

### **Образец оформления последнего листа ВКР**

# **ПОСЛЕДНИЙ ЛИСТ ВЫПУСКНОЙ КВАЛИФИКАЦИОННОЙ РАБОТЫ**

Выпускная квалификационная работа выполнена мной совершенно самостоятельно.

Все использованные в работе материалы и концепции из опубликованной научной литературы и других источников имеют ссылки на них.

«\_\_\_» \_\_\_\_\_\_\_\_\_\_\_\_\_\_\_\_\_ 2023 г.

\_\_\_\_\_\_\_\_\_\_\_\_\_\_\_\_\_\_\_\_\_\_\_\_\_\_ \_\_\_\_\_\_\_\_\_\_\_\_\_\_\_\_\_\_\_\_\_\_\_\_\_\_\_\_\_\_\_ *(подпись) (Ф.И.О.)*

### **ПРИЛОЖЕНИЕ 10 Рабочая инструкция по проверке письменных работ системой «Антиплагиат»**

1. Зайдите на сайт по ссылке [http://www.antiplagiat.ru](http://www.antiplagiat.ru/) Регистрация

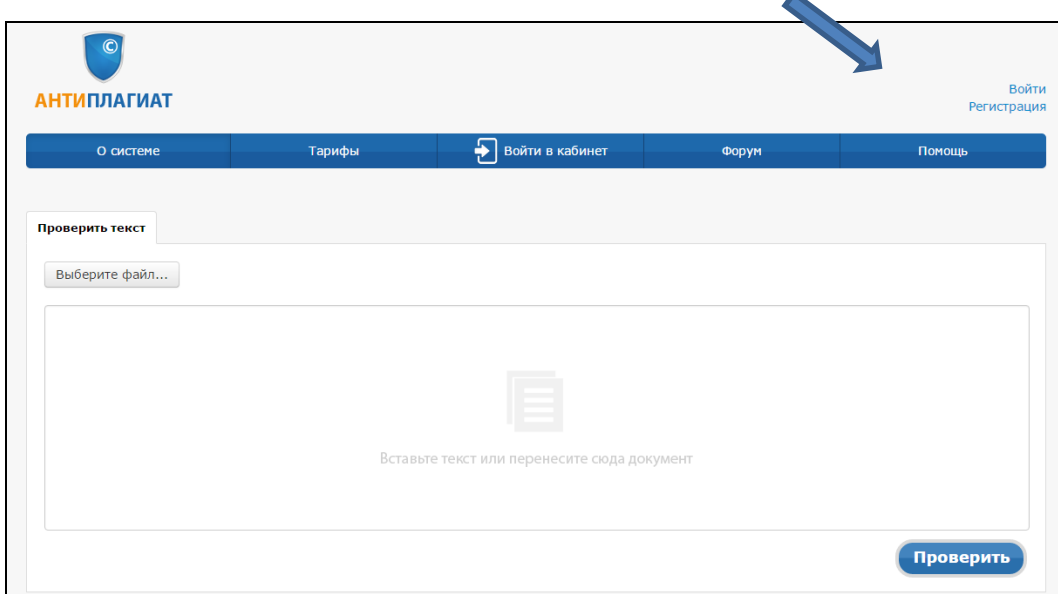

2. Заполните все поля регистрационной формы и зарегистрируйтесь.

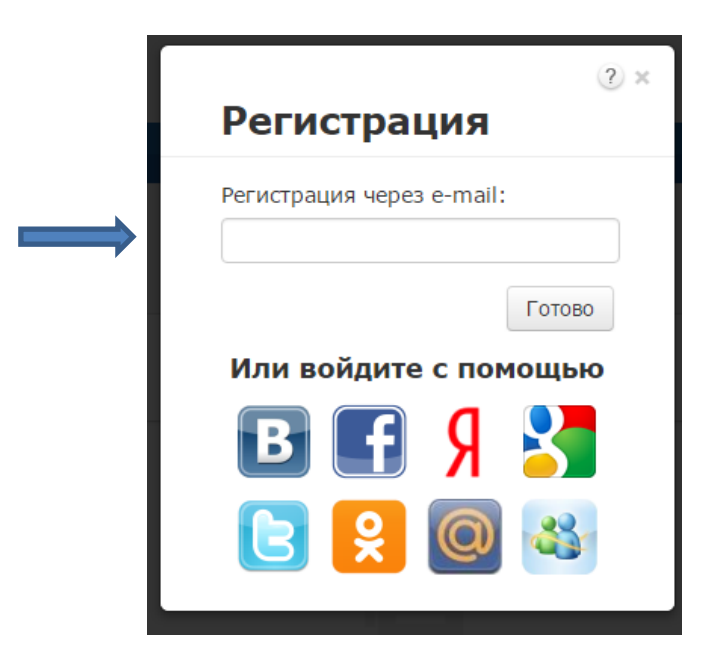

3. Зайдите в «Кабинет пользователя» и загрузите текстовый документ. Найдите добавленный документ.

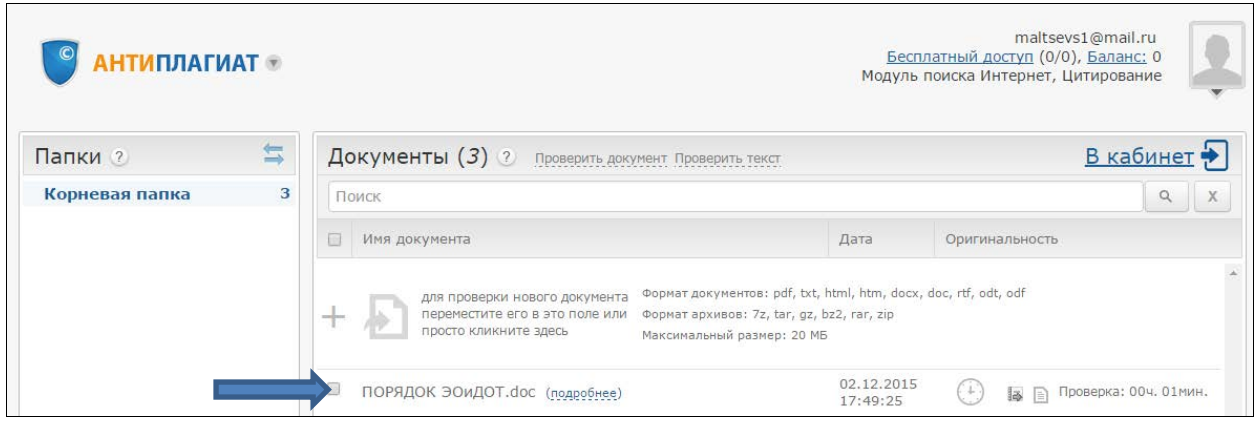

4. В кабинете пользователя найдите добавленный документ и проведите его оценку оригинальности. Посмотрите отчет о проверке.

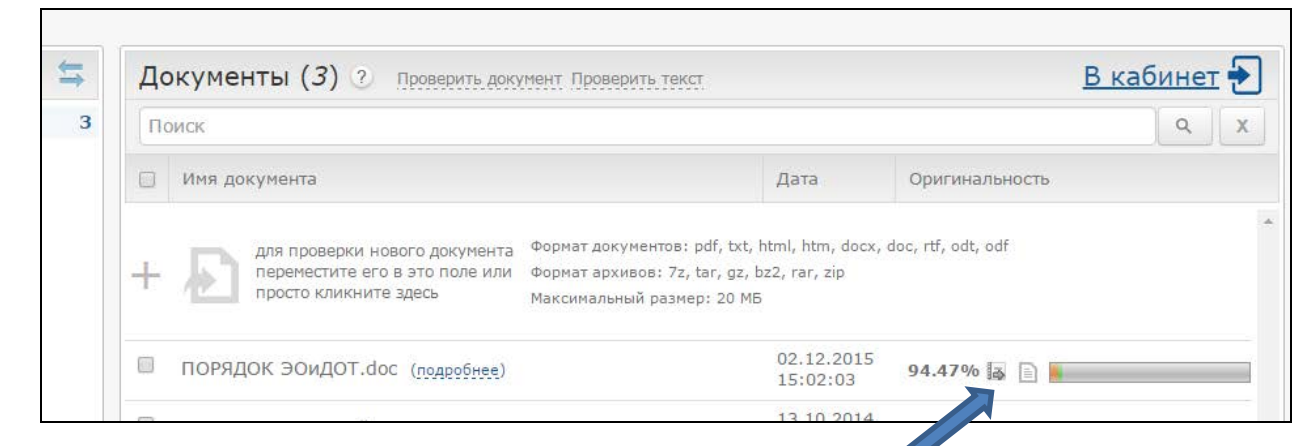

#### 5. Распечатайте результат проверки

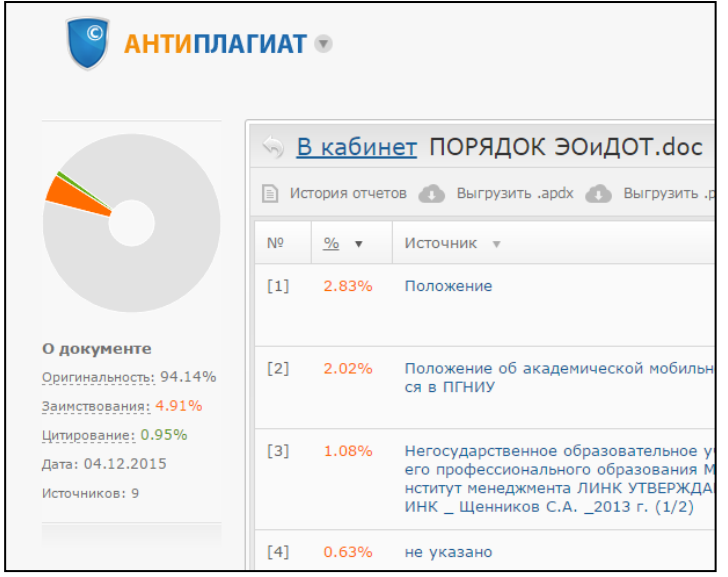

## **ПРИЛОЖЕНИЕ 11 Образец оформления раздела «Содержание»**

# **СОДЕРЖАНИЕ**

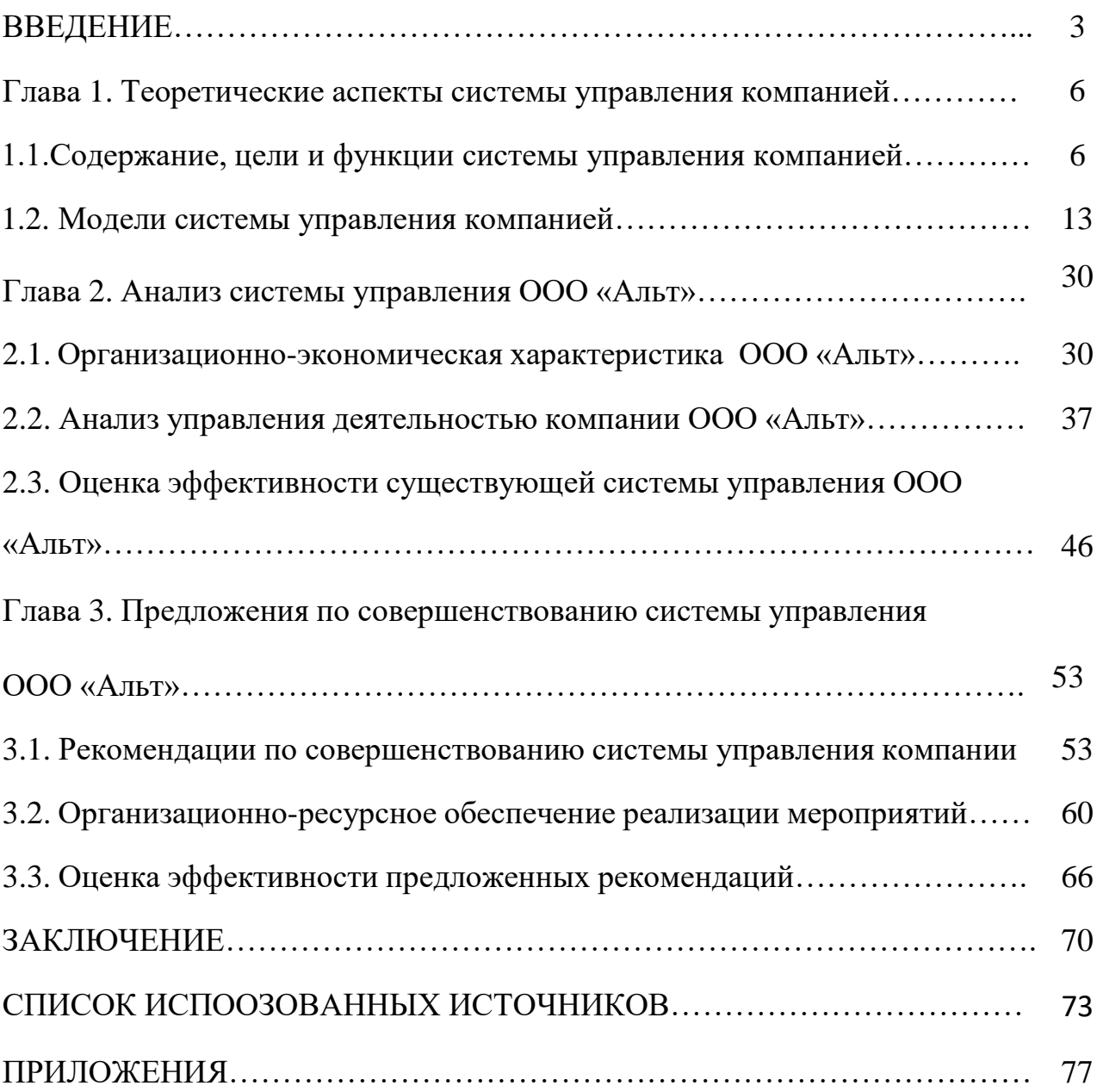
#### **ПРИЛОЖЕНИЕ 12**

# **Образец оформления раздела «Список использованных источников» СПИСОК ИСПОЛЬЗОВАННЫХ ИСТОЧНИКОВ**

1. Баженов, В.М. Искусство Японии. − Москва: Аст, 2019 − 160 с.

2. Бычков, В.В. Эстетика. – Москва: Гардарики, 2012 – 556 с.

3. Ваби-Саби. Агентство Линии. – URL: ru.linii.group/portfolio/wabisabi/ (дата обращения 15.03.2020)

4. Веселова, Ю. В. Графический дизайн рекламы. – Новосибирск: НГТУ, 2012 – 104 с.

5. Гёдза. Путеводитель по Японии. – URL: https://www.japanhoppers.com/ru/all\_about\_japan/food/241/ (дата обращения 15.03.2020)

6. Гёдза. Японские пельмени. – URL: https://tabitabi.ru/wiki/Gyoza.html (дата обращения 15.03.2020)

7. Годин, А. М. Брендинг. − Москва: Дашко и Ко, 2016 − 184 с.

8. Грибова, Н.А. Фирменный стиль ресторана. – Киров: МЦНИП, 2015 – 50 с.

9. Исаков, Т. Г. Имидж организации. – Москва: Лаборатория книги, 2010 – 80 с.

10. Как делают Гёдза – URL: https://eda.ru/media/master-klass/kak-delat-gedza (дата обращения 15.03.2020)

11. Кацерикова, Н.В. Ресторанное дело. − Кемерово: КТИПП, 2010 − 332 с.

12. Корен, Л. Ваби-саби. Японская философия для художников, дизайнеров и писателей. − Москва: Манн, Иванов и Фербер, 2019 − 96 с.

13. Кумова, М. Айдентика. − Москва: КАК проект, 2014 − 512 с.

14. Лебедева, О. И. Искусство Японии на рубеже XIX-ХХ веков. Взгляды и концепции Окакура Какудзо. – Москва: РГГУ, 2016 – 209 с.

### **ПРИЛОЖЕНИЕ 13**

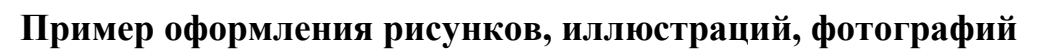

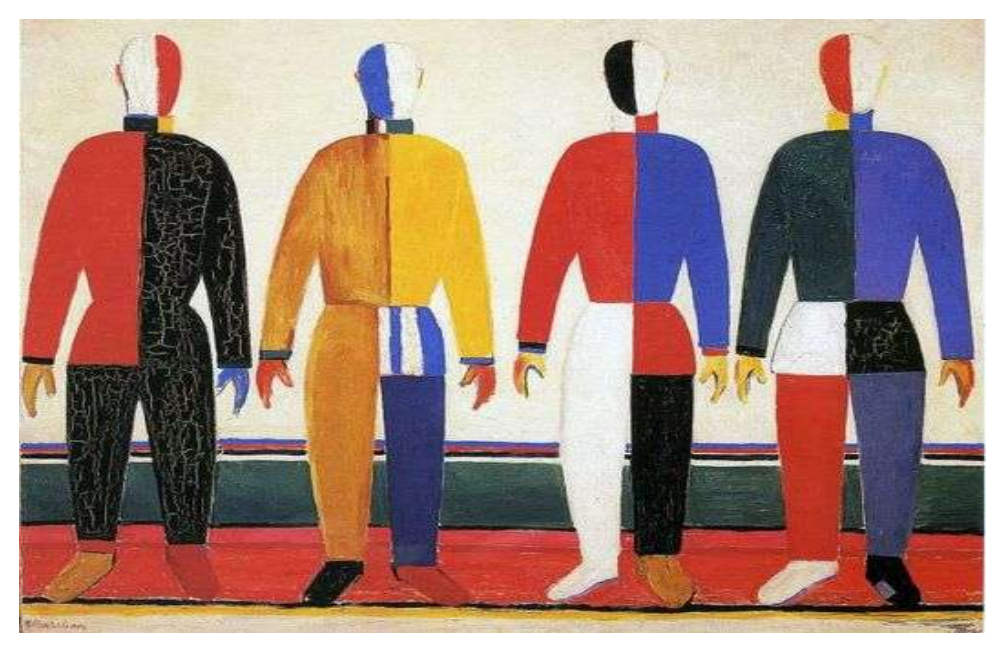

Рисунок 13.1 – Репродукция картины Каземира М. «Спортсмены»

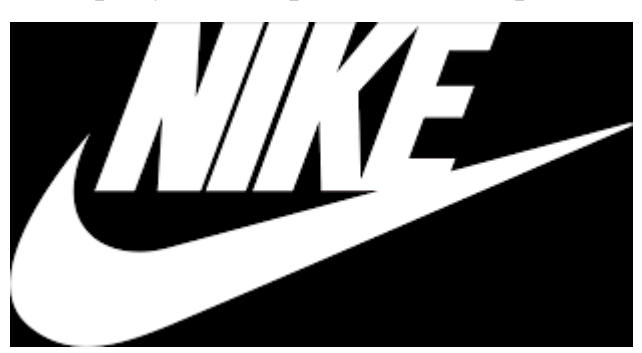

Рисунок 13.2 – Логотип компании «Найк»

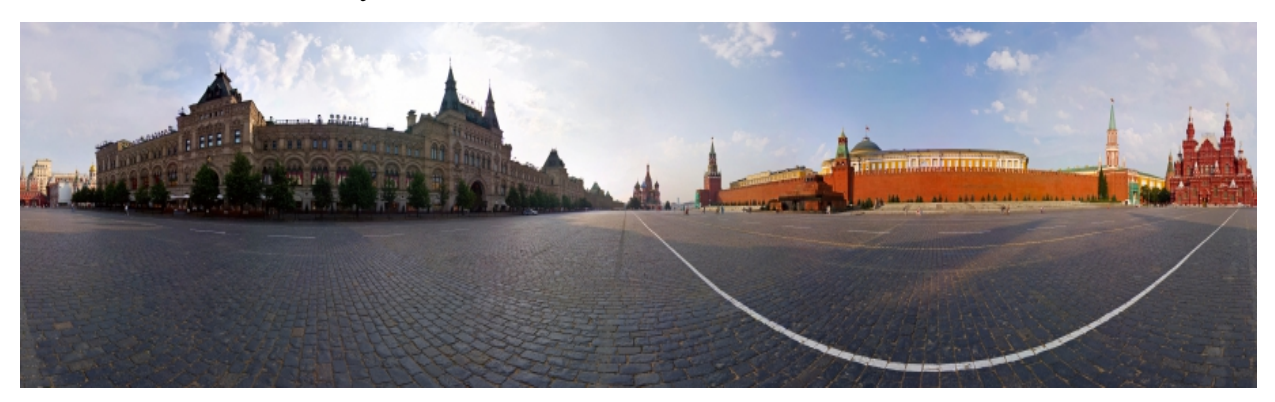

Рисунок 13.3 – Панорама Красной площади г. Москвы

## **ПРИЛОЖЕНИЕ 14 Шаблон заказа на разработку темы ВКР**

#### **ПЕЧАТАЕТСЯ НА БЛАНКЕ УЧРЕЖДЕНИЯ (ПРИ НАЛИЧИИ)**

Автономная некоммерческая организация высшего образования «Институт бизнеса и дизайна» Кафедра дизайна

#### ЗАКАЗ НА РАЗРАБОТКУ ТЕМЫ ВЫПУСКНОЙ КВАЛИФИКАЦИОННОЙ РАБОТЫ ОТ ПРЕДПРИЯТИЯ

Предприятие (организация) \_\_\_\_\_\_\_\_\_\_\_\_\_\_\_\_\_\_\_\_\_\_\_\_\_\_\_\_\_\_\_\_\_\_\_\_\_\_\_\_\_\_\_\_\_\_\_

\_\_\_\_\_\_\_\_\_\_\_\_\_\_\_\_\_\_\_\_\_\_\_\_\_\_\_\_\_\_\_\_\_\_\_\_\_\_\_\_\_\_\_\_\_\_\_\_\_\_\_\_\_\_\_\_\_\_\_\_\_\_\_\_\_\_\_\_\_\_\_\_\_\_\_\_\_ (полное название, юридический адрес, телефон)

\_\_\_\_\_\_\_\_\_\_\_\_\_\_\_\_\_\_\_\_\_\_\_\_\_\_\_\_\_\_\_\_\_\_\_\_\_\_\_\_\_\_\_\_\_\_\_\_\_\_\_\_\_\_\_\_\_\_\_\_\_\_\_\_\_\_\_\_\_\_\_\_\_\_\_\_\_\_\_\_\_\_\_\_\_\_\_\_\_\_\_\_\_

просит поручить студенту

(фамилия, имя, отчество) разработать выпускную квалификационную работу на тему:

\_\_\_\_\_\_\_\_\_\_\_\_\_\_\_\_\_\_\_\_\_\_\_\_\_\_\_\_\_\_\_\_\_\_\_\_\_\_\_\_\_\_\_\_\_\_\_\_\_\_\_\_\_\_\_\_\_\_\_\_\_\_\_\_\_\_\_\_\_\_\_\_\_\_\_\_\_\_\_\_\_\_\_\_\_\_\_\_\_\_\_\_\_ \_\_\_\_\_\_\_\_\_\_\_\_\_\_\_\_\_\_\_\_\_\_\_\_\_\_\_\_\_\_\_\_\_\_\_\_\_\_\_\_\_\_\_\_\_ и направить данного студента на предприятие (в организацию) на преддипломную практику.

\_\_\_\_\_\_\_\_\_\_\_\_\_\_\_\_\_\_\_\_\_\_\_\_\_\_\_\_\_\_\_\_\_\_\_\_\_\_\_\_\_\_\_\_\_\_\_\_\_\_\_\_\_\_\_\_\_\_\_\_\_\_\_\_\_\_\_\_\_\_\_\_\_\_\_\_\_\_\_\_\_\_\_\_\_\_\_\_\_\_\_\_\_

Руководителем практики от организации назначается

\_\_\_\_\_\_\_\_\_\_\_\_\_\_\_\_\_\_\_\_\_\_\_\_\_\_\_\_\_\_\_\_\_\_\_\_\_\_\_\_\_\_\_\_\_\_\_\_\_\_\_\_\_\_\_\_\_\_\_\_\_ (должность фамилия, имя, отчество)

\_\_\_\_\_\_\_\_\_\_\_\_\_\_\_\_\_\_\_\_\_\_\_\_\_\_\_\_\_\_\_\_\_\_\_\_\_\_\_\_\_\_\_\_\_\_\_\_\_\_\_\_\_\_\_\_\_\_\_\_\_\_\_\_\_\_\_\_\_\_\_\_\_\_\_\_\_\_\_\_\_\_\_\_\_\_\_\_\_\_\_\_\_

Руководитель предприятия (организации) (\_\_\_\_\_\_\_\_\_\_\_\_\_) (подпись) (ФИО) М.П.

#### **ПРИЛОЖЕНИЕ 15**

#### **Образец заполнения справки о внедрении**

### **Справка об использовании результатов выпускной квалификационной работы в практической деятельности предприятия**

Фирменный бланк предприятия

#### **Справка**

О внедрении результатов дипломного исследования выпускника АНО ВО «Институт бизнеса и дизайна» Сидорова Михаила Петровича

Результатом выполнения ВКР на тему: «Разработка бренда и рекламного сопровождения компании по росписи обуви, одежды и мебели (на примере ООО «Свитшот»)» Сидоровым Михаилом Петровичем явилась разработка свода рекомендаций по продвижению компании, а также механизмов их внедрения в деятельность ООО «Свитшот».

В настоящее время указанные разработки включены в инструктивные материалы, которыми руководствуются работники предприятия.

В рамках подготовки выпускной квалификационной работы был предложен ряд решений по разработке элементов фирменного стиля название бренда (слово, словосочетание), логотип с принципами его построения, палитра фирменных цветов, поддерживающая фирменный стиль, оригинальная графика, что по результатам социологического исследования компании в положительную сторону отразилось на узнаваемости бренда и положительной репутации.

*(желательно конкретизировать что было предложено и как это отразилось на деятельности предприятия)*

#### Директор *подпись* Иванов Иван Петрович

« $\_\times$  2023 г.

**ПРИЛОЖЕНИЕ 16 Образец оформления ВКР в переплет** 

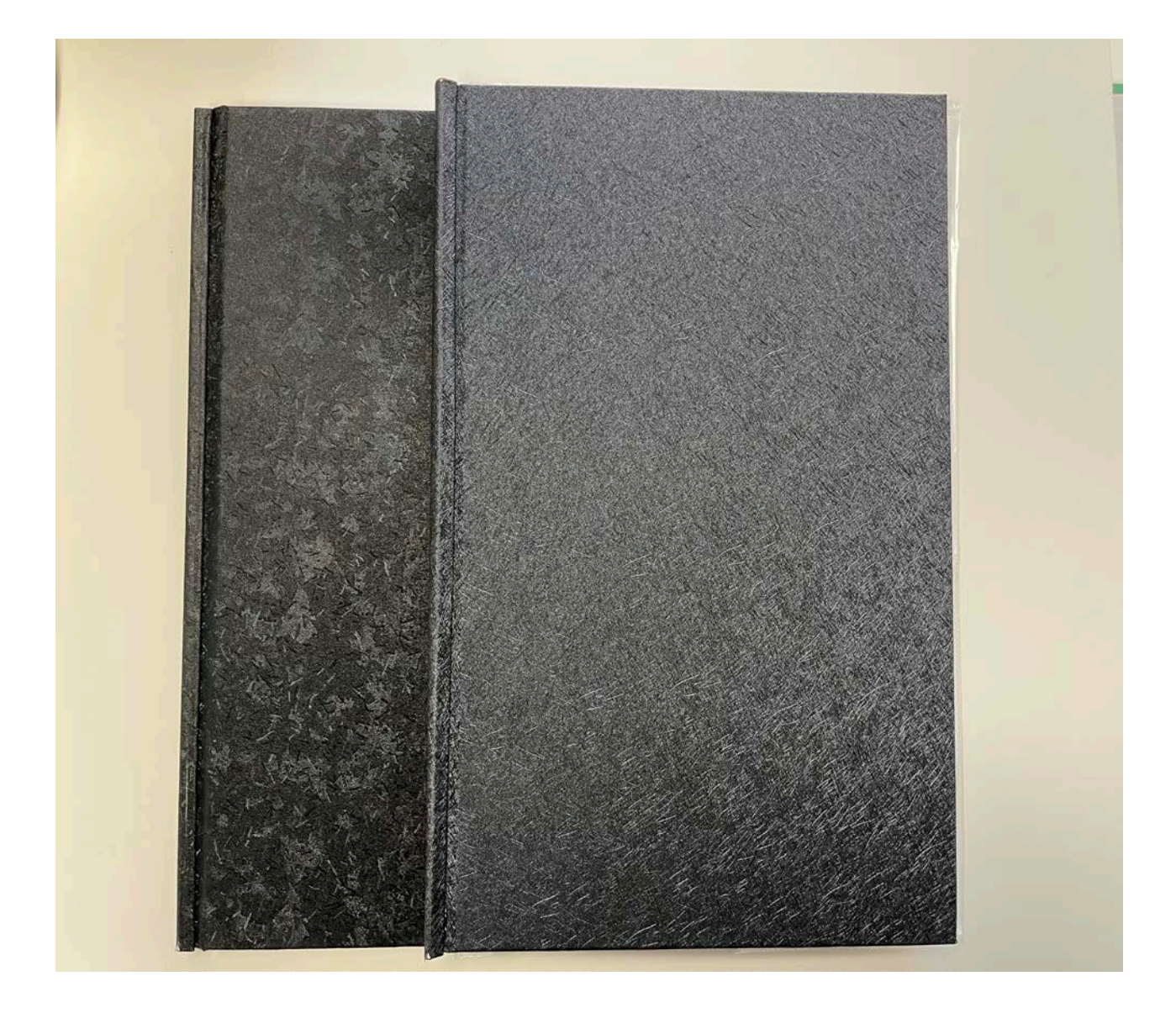